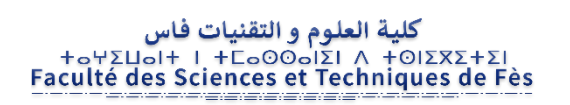

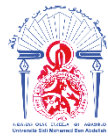

جامعة سيدي محمد بن عبد الله Η ΦΟΝΟΜΒΛΟΙ ΚΑΙΣΟ ΖΑΣΟ ΗΣΠΟΛΘΟΗ Université Sidi Mohamed Ben Abdellah

Mémoire de projet de fin d'étude pour l'obtention de la

# **Licence Sciences et Techniques**

# **Spécialité : Conception et Analyse Mécanique**

**Titre** 

# **Conception et réalisation d'un système de compression en cubes des coupons résultants de l'usinage**

Lieu

## **ONCF**

## **FES**

Présenté par :

- TAIBI Wissal
- LAABIDI Hajar

Encadré par :

- Mr. EL ALAOUI
- Mr. SEDDOUKI

## **Soutenu le 07/06/2018 devant le jury :**

- Pr. A. SEDDOUKI
- Pr. A. TOUACHE

## **Remerciement**

Au terme de ce travail, nous remercions à tout instant notre Dieu qui a toujours éclairé notre vie par le savoir, et nous a guidé dans le bon chemin. Nous tenons à exprimer notre reconnaissance et nos sincères remerciements à MR .SEDDOUKI notre encadrant à la FST pour son aide et surtout ses conseils tout au long de la préparation de notre rapport.

Nous remercions tout particulièrement Mr. LAMNASFI Rachid pour le soutien, les orientations et les conseils qu'il a déployé durant ces deux mois de stage et Mr. ALAOUI pour le temps qu'il nous a consacré tout au long de cette période, en particulier sa participation au cheminement de ce rapport.

Nous tenons également à remercier l'ensemble des personnels pour leur accueil sympathique et leur coopération professionnelle.

Finalement, nous remercions toute l'équipe pédagogique de la FST et les intervenants professionnels responsables de notre formation pour avoir assuré la partie théorique.

# **Résumé**

Le but de ce travail est l'étude, la conception et la réalisation d'un système qui a pour objectif d'augmenter la valeur des copeaux issus de l'usinage, et réduire les difficultés liées à leurs manutentions.

Notre étude se répartie sur deux volets : le premier est consacré aux inconvénients des copeaux sur l'entreprise, et le deuxième consiste à proposer une solution convenable.

Au niveau du deuxième volet, et pour trouver une bonne solution, nous avons tout d'abord débuté par une analyse fonctionnelle en posant les contraintes à respecter, et à partir de ces contraintes, nous avons proposé une solution bien décrite et bien analysée. Ensuite, nous avons procédé à la conception du système à l'aide du logiciel CATIA, puis nous avons fait une étude de la résistance des matériaux des composants du système dans le but de les dimensionner et de choisir les matériaux adéquats. Finalement et puisque notre système est automatique, nous avons établi un programme LADDER facilitant les tâches à effectuer.

Mots clés:

Copeaux, Convoyeur, vérin, balance.

# **Liste des figures :**

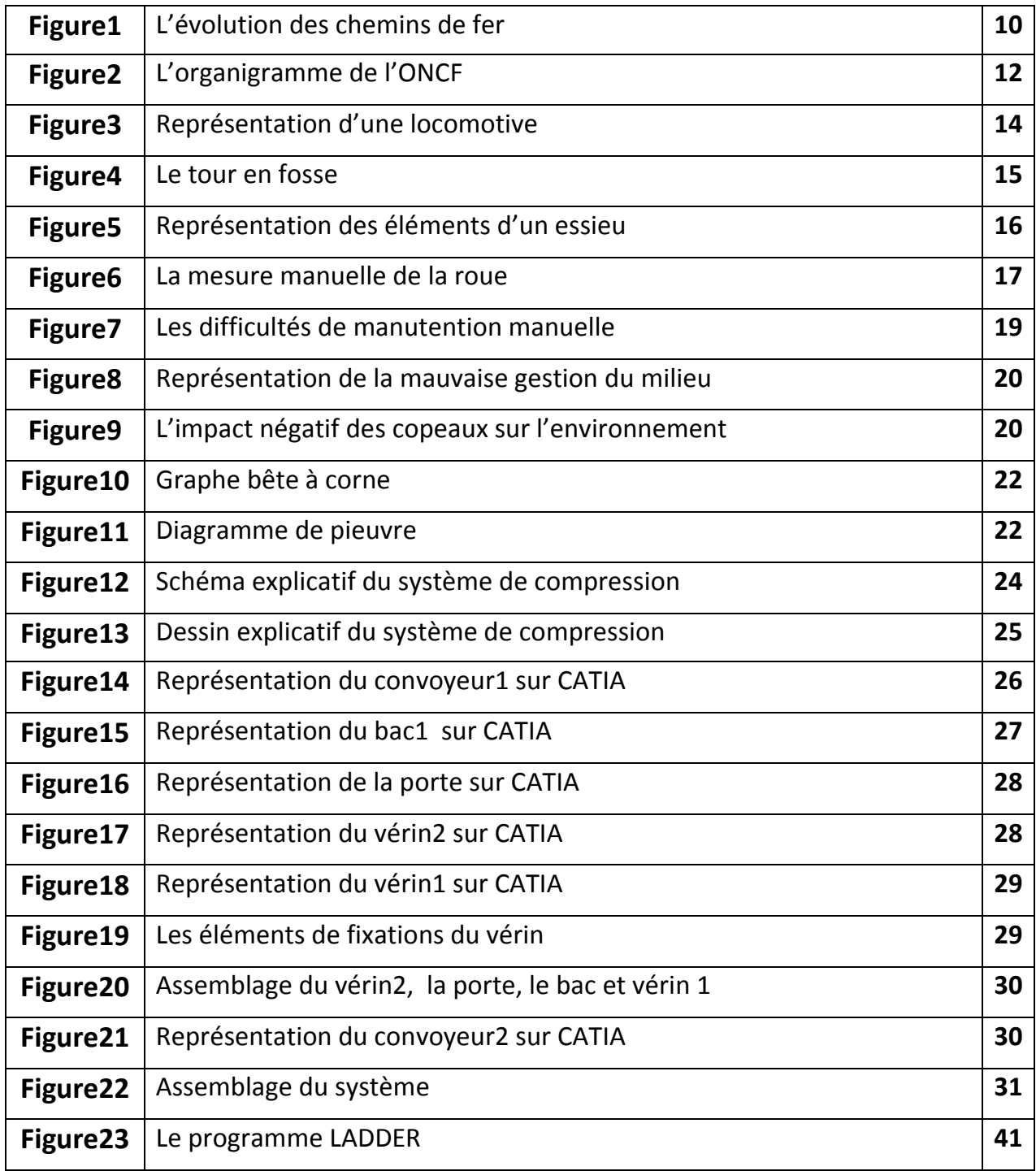

# Liste des symboles

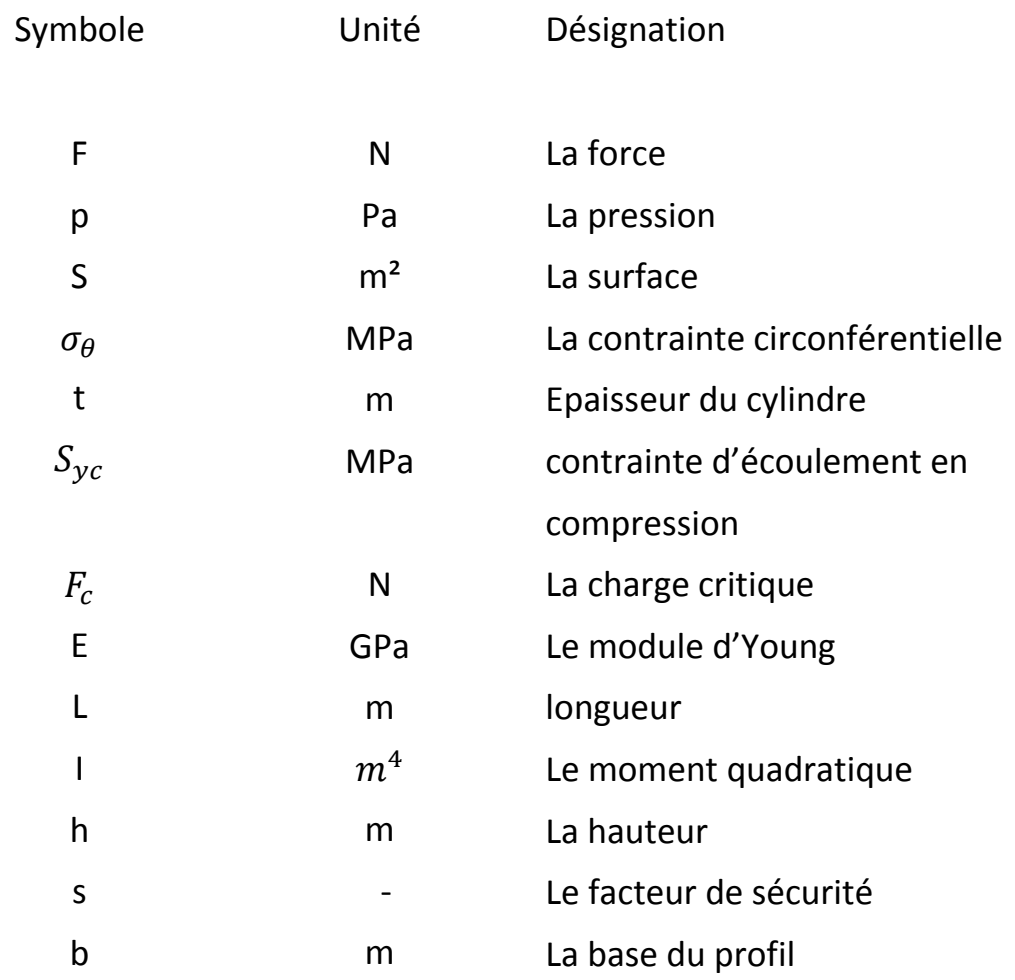

## **Sommaire :**

## **Introduction**

## **Chapitre 1 : Présentation de la société**

### **I. Présentation de l'ONCF** I.1. Historique…………………………………………………………………………10

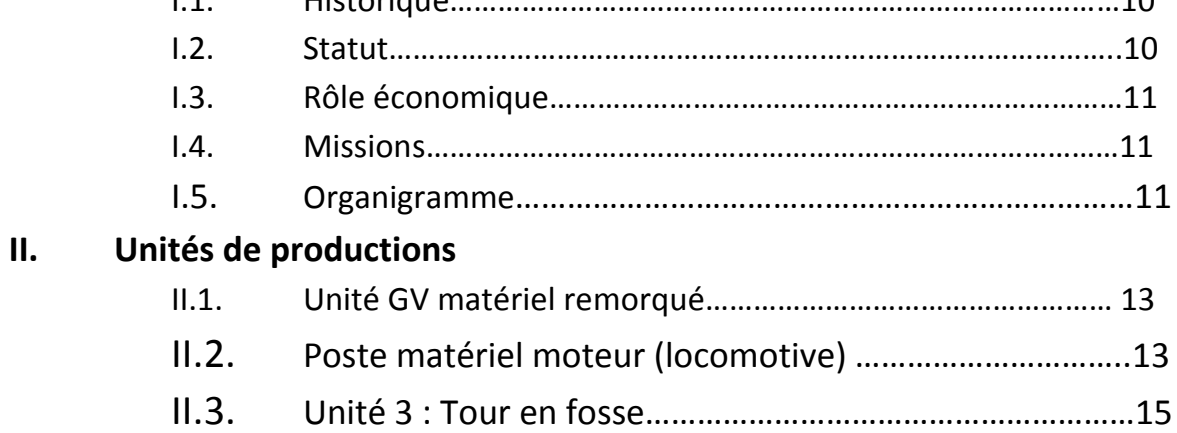

## **Chapitre 2 : Traitement du sujet**

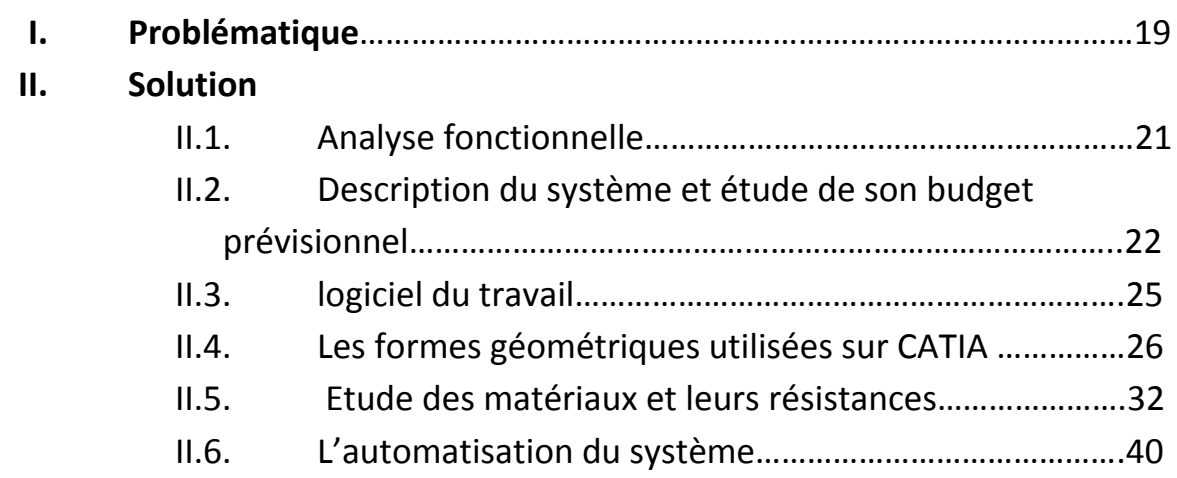

## **Conclusion**

## **Introduction**

Dans le cadre de la 3ème année licence, nous avons opté pour effectuer un stage professionnel durant deux mois au sein de l'ONCF.

En fait, Le train et le chemin ferroviaire sont des sujets sur lesquels tout le monde songeait. Comment le train ne déraille pas? qui-est ce qui tire toutes ces voitures, autrement dit, quelle est la force utile qui peut vraiment traîner et tracter toutes ces voitures?

L'ONCF est une société très enrichissante où nous pouvons appliquer nos connaissances acquises durant notre formation. C'est pour cette raison que l'office national des chemins de fer était le meilleur choix pour nous. Cet établissement qui est chargé de l'exploitation du réseau ferroviaire du pays est une entreprise publique à caractère commercial et industriel.

Notre stage a débuté avec des visites de trois unités de production pour s'intégrer et découvrir le système du travail de l'entreprise, et après nous nous sommes concentrées sur notre sujet qui s'intéressait aux problèmes se produisant à l'unité du tour en fosse, notamment les problèmes liés aux copeaux résultant de l'usinage des roues ferroviaires. Notre travail avait pour but de trouver un système de compression convenable pour presser les copeaux, et ainsi réduire les problèmes de cette unité.

Ainsi, le présent rapport est divisé en deux chapitres essentiels.

Le premier chapitre est consacré à l'entreprise. En fait nous avons représenté la société tout en mettant l'accent sur les trois unités de production.

Le deuxième chapitre concerne le traitement du sujet. Tout d'abord, nous avons commencé par la problématique, où nous avons cité les inconvénients qui ont poussé l'entreprise à penser au compactage. Ensuite, nous avons passé à la solution en commençant par une analyse des anciennes solutions proposées pour ce sujet. Par la suite nous avons élaboré une analyse fonctionnelle (graphe bête à cornes et le diagramme Pieuvre) et en respectant les contraintes posées nous avons proposé une solution, après nous avons présenté notre système et les composants géométrique utilisés sur le logiciel CATIA, puis et pour dimensionner notre système nous avons étudié les matériaux de chaque composant ainsi que leurs résistance et avant de conclure et pour un fonctionnement automatique nous avons établi un cahier de charge pour un programme LADDER.

# **Chapitre 1**

# **Présentation de la société**

## **I- Présentation de l'ONCF**

## **II.1. Historique de l'ONCF :**

Les Chemins de Fer au Maroc ont fait leur apparition sous le Protectorat français à partir de 1911.trois compagnies concessionnaires françaises se partageaient, à l'époque, l'exploitation du chemin de fer marocain : la Compagnie des Chemins de Fer Marocains (CFM) sur le réseau de Marrakech à Oujda, le Tanger-Fès (TF) concernant la ligne du même nom et la Compagnie du Maroc Oriental (CMO) pour la ligne Oujda-Bouarfa.

Après la déclaration d'indépendance, l'Etat a racheté ces trois compagnies et a institué par Dahir du 05 août 1963 l'Office National des Chemins de Fer Marocain (ONCFM).

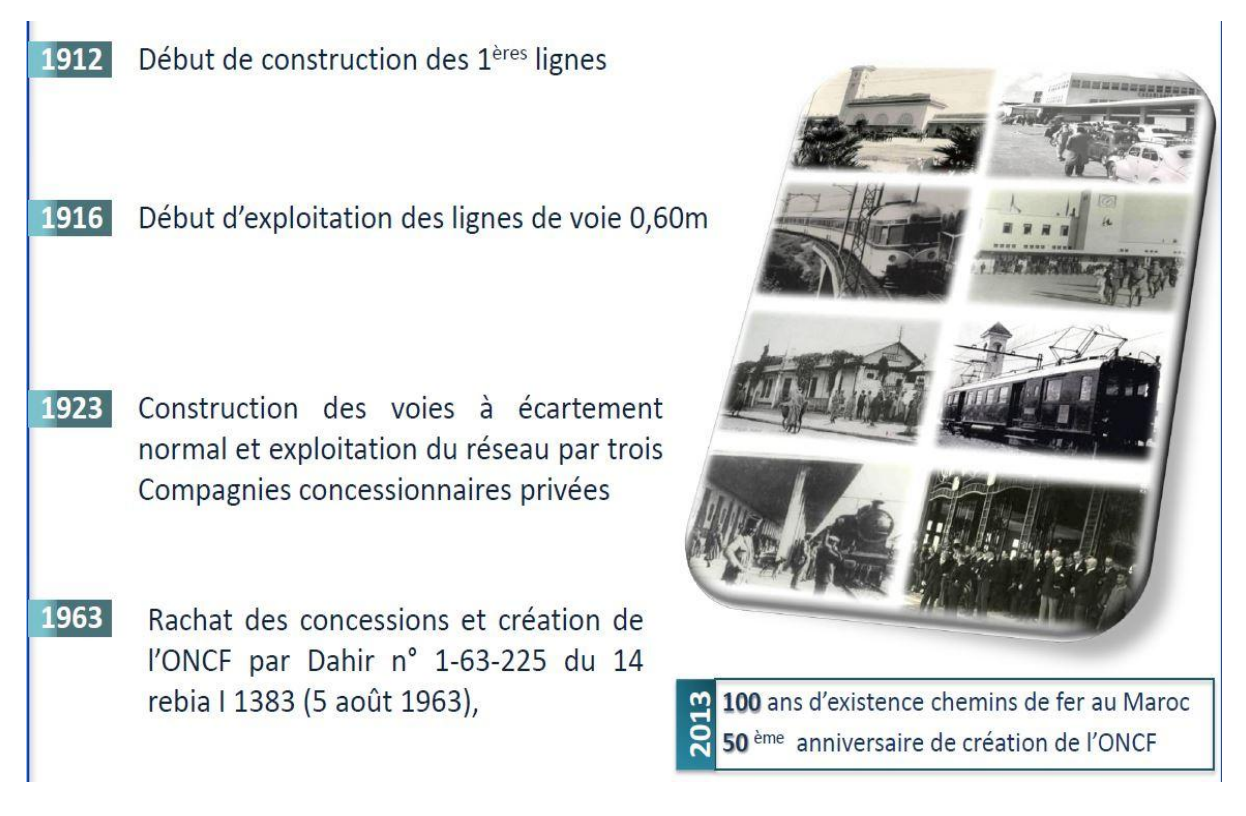

**Figure1 : figure représentant l'évolution des chemins de Fer.**

## **II.2. Statut de l'ONCF**

Placé sous la tutelle du Ministère de l'Équipement et des Transports, l'ONCF est un établissement public à caractère industriel et commercial doté de la personnalité civile et de l'autonomie financière.

## **II.3. Le rôle économique de l'ONCF**

L'ONCF joue un rôle envers l'économie marocaine suivant deux volets :

- En sa qualité de transporteur de personnes et des marchandises.
- En tant que client puisqu'il contribue à des achats annuels de matière de production.

## **II.4. Missions de l'ONCF**

L'ONCF a pour mission d'assurer le transport ferroviaire de voyageurs et de marchandises dans les meilleures conditions de sécurité, de sûreté, de confort, de régularité, et de développement durable. A ce titre, il assure :

- l'exploitation du réseau ferré national
- la réalisation des études, la construction et l'exploitation de nouvelles lignes de chemins de fer
- l'exploitation des entreprises se rattachant, directement ou indirectement, à l'objet de l'Office.

Il a pour vocation principale la gestion des infrastructures ferroviaires et l'exploitation des services liés au transport ferroviaire de voyageurs et marchandises, pour lequel il joue le rôle d'intégrateur de la chaîne logistique. Il contribue également aux activités du transport ferré urbain et offre des services complémentaires qui renforcent sa vocation principale.

## **II.5. Organigramme**

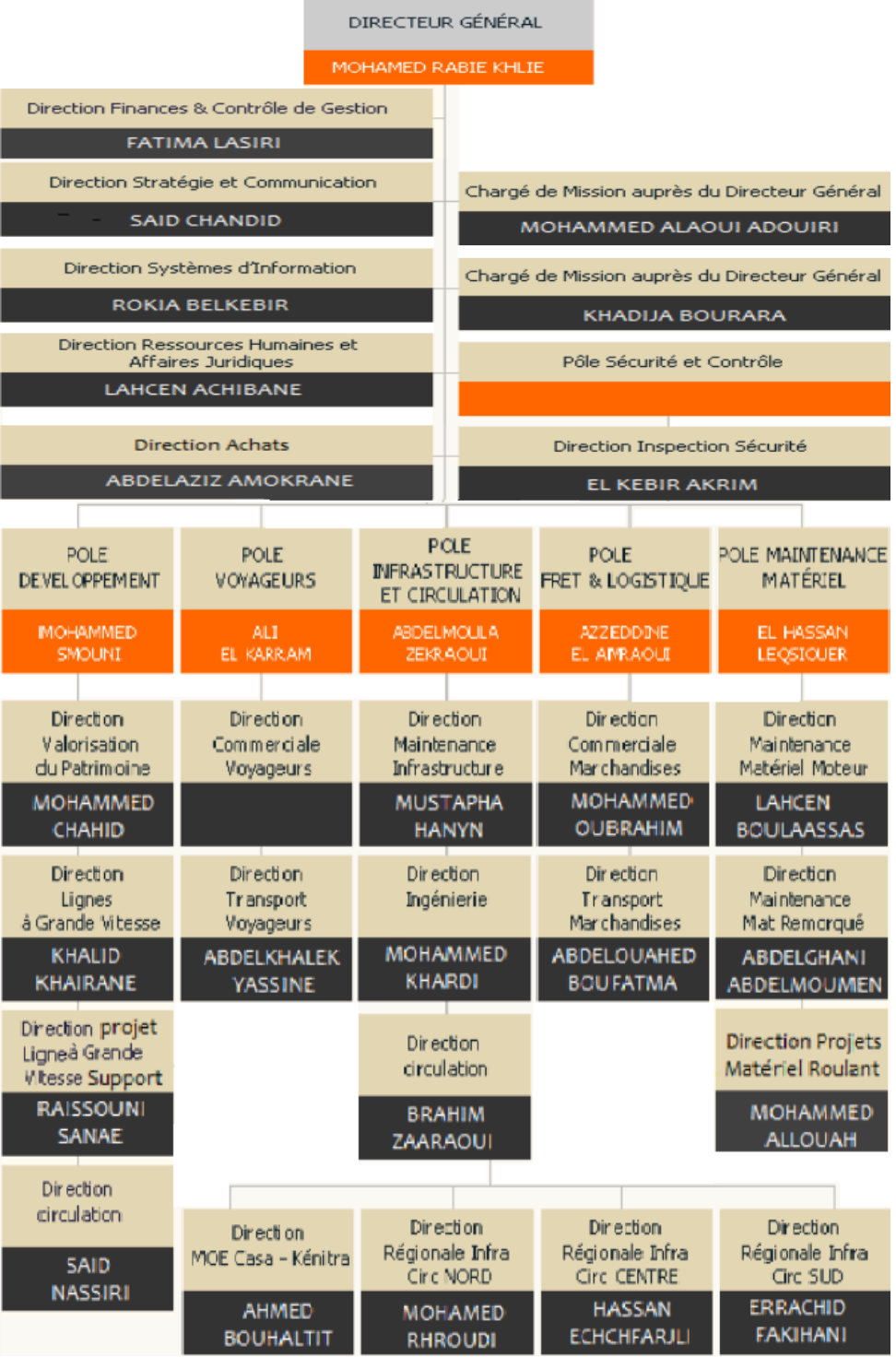

## **II- unités de productions :**

## **II.1. Unité GV matériel remorqué**

Une unité de production de maintenance et entretien des matériels à voyageurs de grande vitesse (GV) chargée de la maintenance corrective et de la maintenance préventive : visites à l'arrivée (VA), visites générales (VG)…

La visite générale est une visite effectuée après une année de fonctionnement de chaque matériel.

La visite à l'arrivée est une visite effectuée à l'arrivée de chaque rame et elle comprend les interventions aux niveaux des parties suivantes :

- Climatisations
- Eclairages
- Sonorisations
- Confort / Sanitaire

La climatisation :

La climatisation est la technique qui consiste à modifier, contrôler et réguler les conditions climatiques lorsque la température, extérieure est supérieure ou inférieure à celle souhaitée à l'intérieur d'une voiture.

Dans une installation frigorifique, on trouve les organes principaux suivants :

- Le Compresseur
- Le Condenseur
- L'évaporateur
- Le détendeur

## **II.2. Poste matériel moteur (locomotive)**

Cette unité est chargée d'effectuer des visites à l'arrivée de chaque machine (locomotive).

Une locomotive (figure 3) est un engin moteur, c'est-à-dire qui se déplace par ses propres moyens, utilisé par le transport ferroviaire pour fournir une énergie de traction à un train.

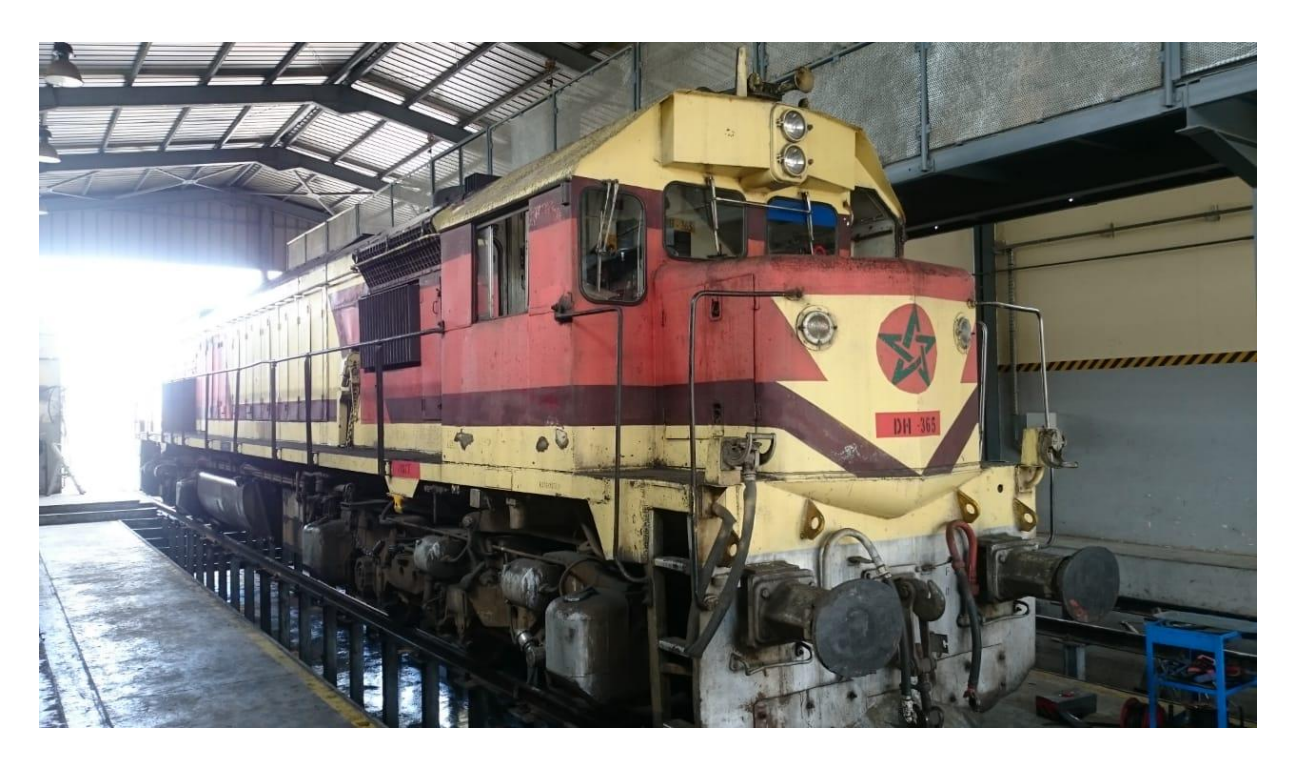

**Figure 3 : Représentation d'une Locomotive.**

Une locomotive est constituée de :

- La toiture qui contient deux pantographes (en cas d'une machine électrique) et un parafoudre qui sert à protéger la machine contre les décharges électriques.
- La caisse contenant deux postes de conduite reliées par un appareillage électrique et un circuit de commande.
- Deux bogies dont chacune possède deux ou trois essieux (2 roues reliées par un axe) selon le type des locomotives.

Ils existent 3 types de locomotives à l'ONCF :

- Locomotive électrique : C'est une locomotive purement électrique et son principe de fonctionnement est que le pantographe absorbe le courant continu de la caténaire et le passe a un disjoncteur DJ qui le transfère à un transformateur, afin de diminuer le courant et obtenir des différentes tensions , et un hacheur et onduleur pour rendre la tension sinusoïdale et ainsi le fonctionnement du moteur.
- Locomotive diesel : Les locomotives diesel diffèrent sensiblement par la méthode selon laquelle la puissance déployée par le moteur diesel est transmise aux roues.

Locomotive diesel-électrique : Le moteur diesel entraîne une génératrice électrique dont le courant est utilisé pour alimenter des moteurs électriques. En quelque sorte, on peut dire qu'il s'agit d'une locomotive électrique dans laquelle on a embarqué la centrale électrique.

### **II.3. Tour en fosse**

Le tour en fosse de FES (figure 4) est de marque HEGEHSCHEIDT type 106 CNC, est une machine de haute performance. Elle est conçue pour procéder à l'usinage des profils usés d'essieux montés de locomotives ainsi que tous les types de matériels remorqués (voyageurs, fret …).

Le reprofilage d'un essieu s'effectue sans que celui-ci ne soit démonté.

En terme ferroviaire, l'essieu **(figure 5)** désigne généralement l'ensemble {axe, 2 roues} qui sont solidaires. Lorsqu'il y a réunion de deux (ou trois) essieux sur un châssis on parle alors de bogie.

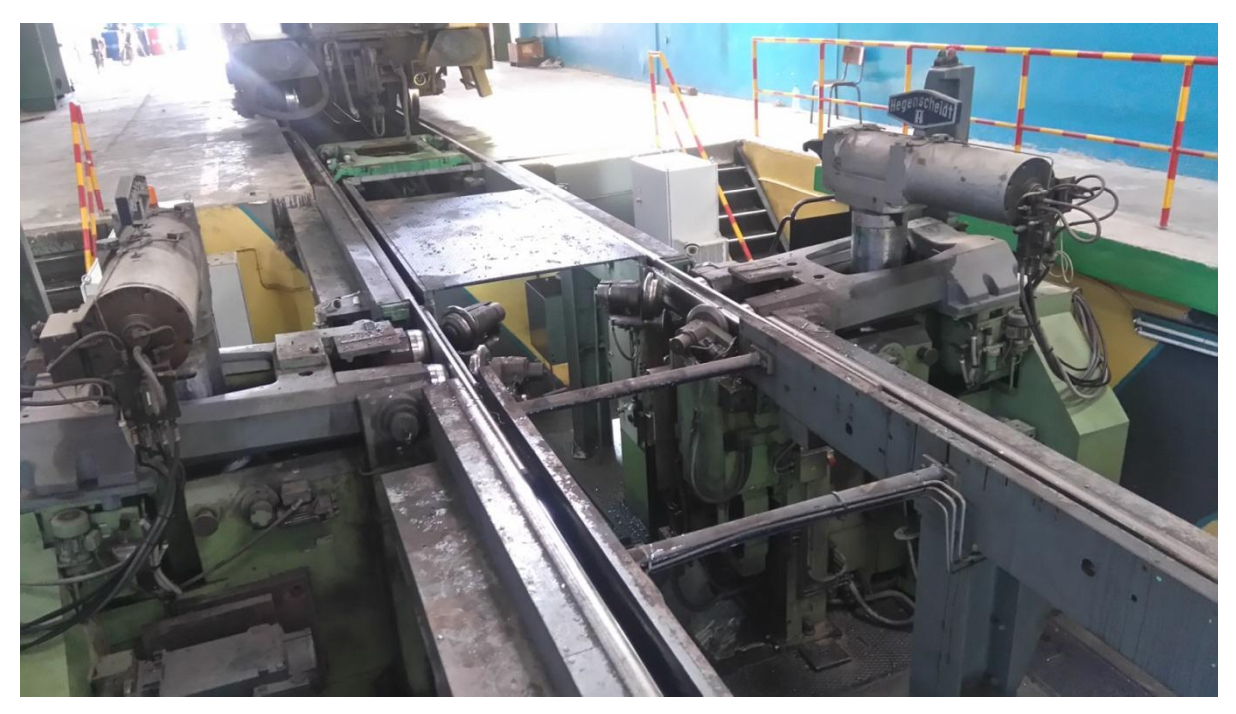

**Figure 4 : représentation du tour en fosse**

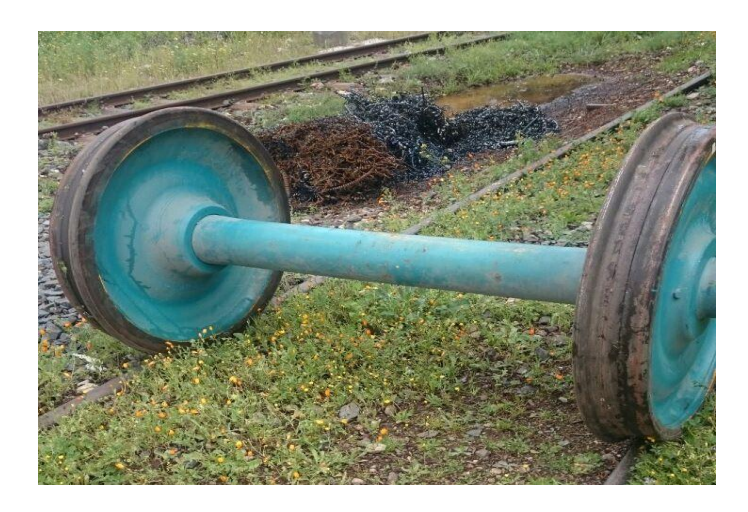

**Figure 5 : Représentation des éléments d'un essieu.**

#### **Les étapes de l'usinage :**

- 1- Faire entrer les voitures avec un chariot de manœuvre.
- 2- Mise en position n de la voiture en plaçant les roues entre les deux galets d'entraînement.
- 3- Chargement (isostatisme) éliminer les 5 degrés de liberté et garder une rotation.
	- Faire monter les galets d'entrainement qui permettent la rotation des roues
	- Serrer à l'aide du serre-flanc
	- Faire sortir les rails mobiles
	- Faire monter les galets coaxiaux (galet latérale de guidage)
- 4- Cycle de mesure avant
	- Diamètre à l'aide d'un galet de mesure à commande numérique
	- Palpeur de mesure pour calculer
	- L'écartement face interne
	- Les faux ronds
	- Epaisseur
	- La hauteur
	- Quantité restante
- 5- Lancer l'usinage qui est réalisé par un outil comportant deux plaquettes, la première réalise le chanfrein et passe par la table de roulement, la partie active et le sommet du boudin et la deuxième plaquette permet l'usinage de la partie interne.
- 6- Mesure après

Dans cette étape les mesures sont effectuées manuellement à l'aide d'un combinet (figure 6) pour s'assurer des mesures numériques qui peuvent donner des résultats incorrects à cause de la graisse…

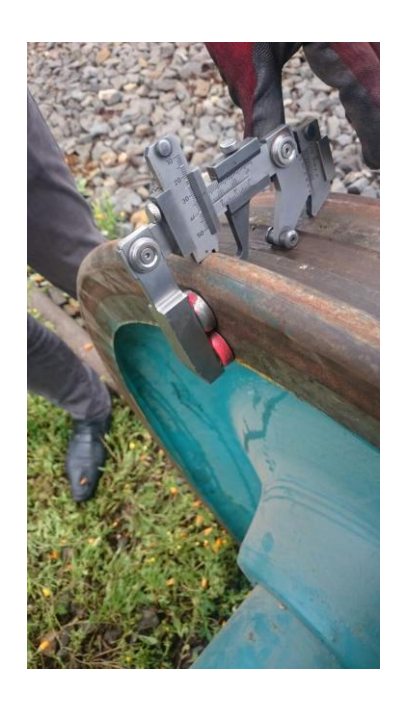

**Figure 6: la mesure manuelle de la roue**

7- Déchargement

C'est la dernière étape d'usinage, la roue est usinée, il ne reste que la faire sortir du tour en commençant par faire descendre les galets coaxiaux, faire entrer les rails mobiles et puis enlever les serres flancs et finalement faire entrer les galets d'entraînement.

# **Chapitre 2 :**

# **Traitement du sujet**

## **I. Problématique :**

Afin de garantir une adhérence parfaite et donc une sécurité optimale, les roues doivent respecter des côtes précises. Ces côtes sont réalisées par l'usinage qui en se produisant génère la dispersion des copeaux. Ces derniers en restant non compactés présentent plusieurs inconvénients:

Eures grands efforts fournis par le personnel pour l'élévation et le transport des copeaux **(figure 9)** ainsi que les risques liés à cette manutention manuelle.

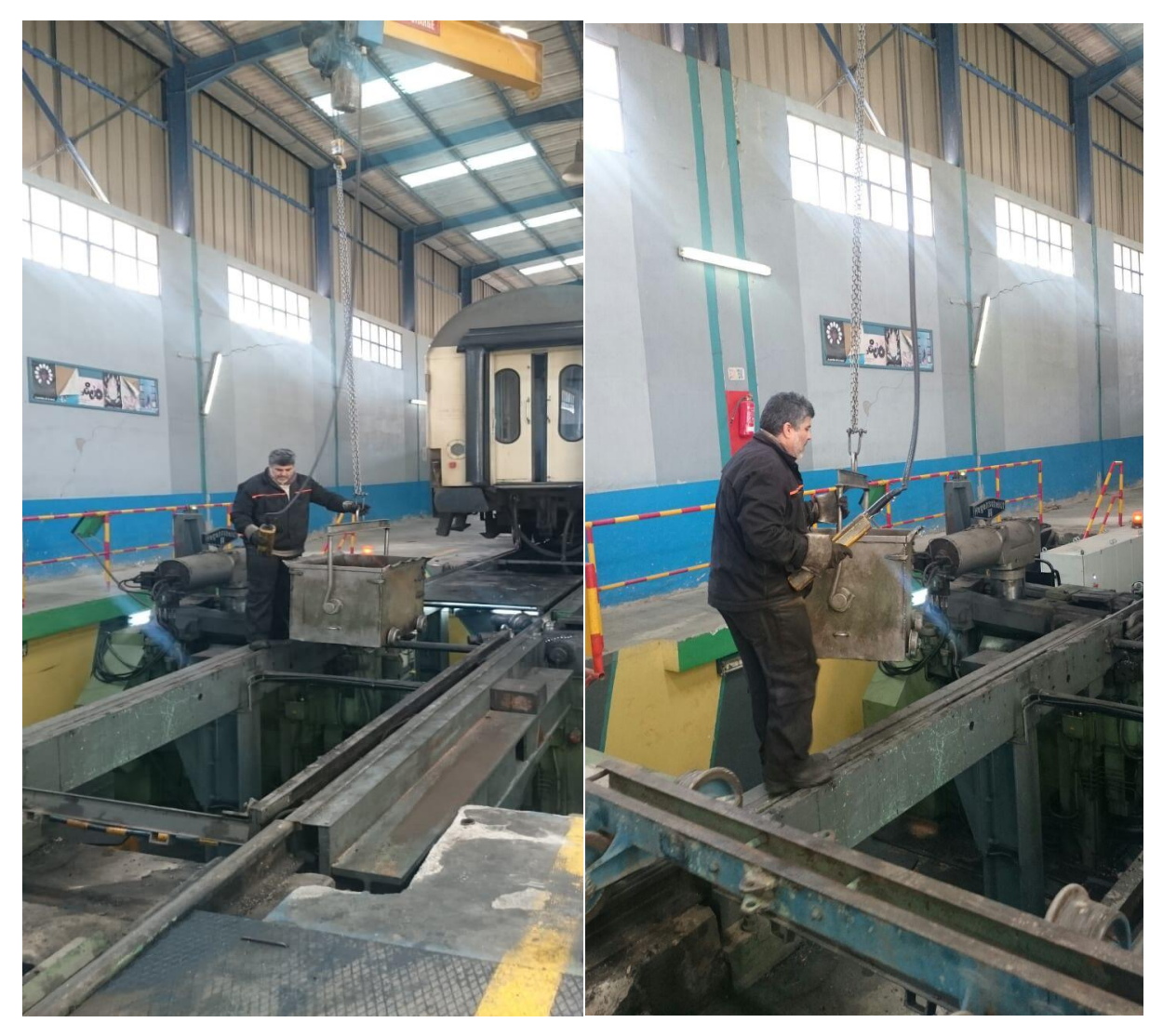

**Figure 7: les difficultés de manutention :**

 $\triangleright$  Des copeaux prennent beaucoup plus de volume par rapport aux déchets briquetés → milieu de travail non organisé et non sécuritaire.

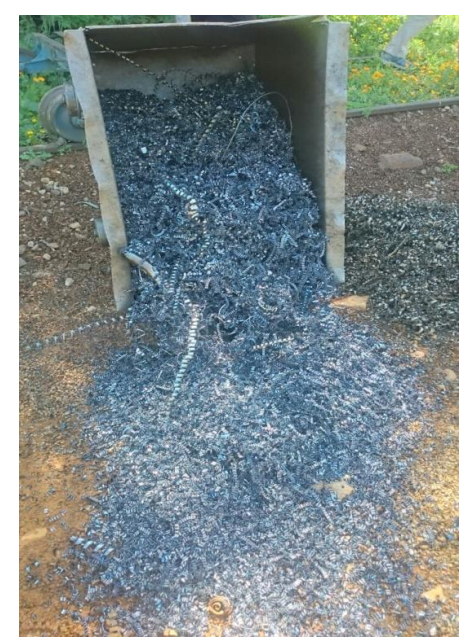

**Figure 8 : Mauvaise gestion du milieu**

 Impact négatif sur l'environnement: en effet, la pluie causera l'oxydation des copeaux et la fuite de la matière oxydée vers la terre.

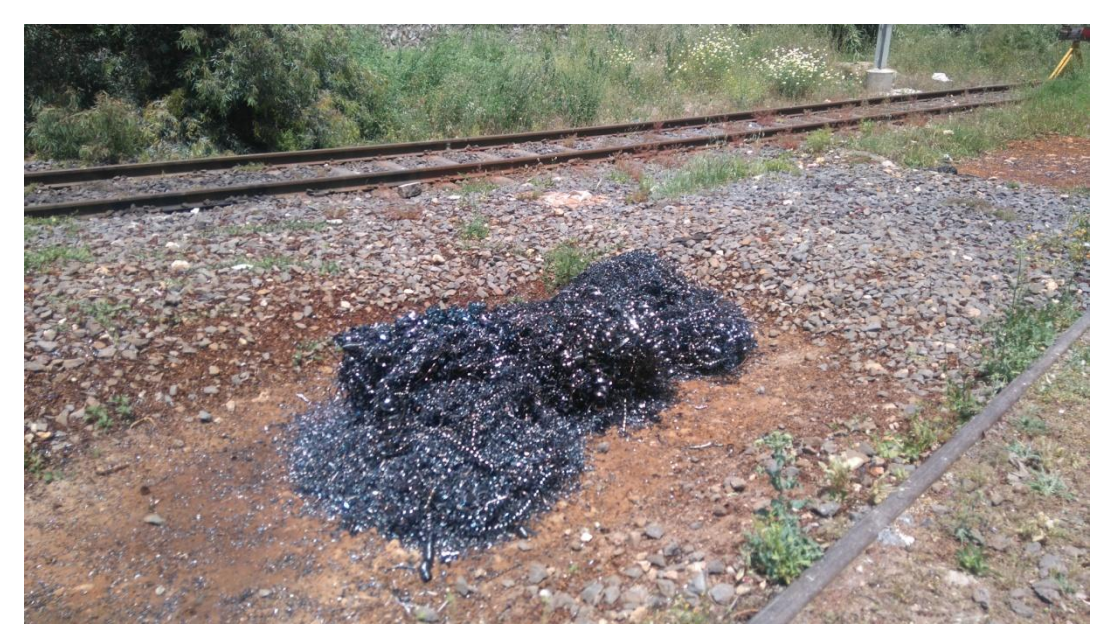

#### **Figure 9 : impact direct sur l'environnement**

Une mauvaise gestionnaire financière.

En effet les copeaux non compactes prennent beaucoup plus de volume ce qui entraine une augmentation des frais de transport et de stockage.

## **II. Solution :**

L'acier dur résiste à la déformation, la rupture et aux chocs, comme on peut le modifier en ajoutant d'autres éléments et l'améliorer par des traitements thermiques ainsi qu'il est pratiquement recyclable grâce à la filière ferraille ce qui nous a poussé à penser à augmenter la valeur de ces déchets.

Donc comment transformer ces déchets qui cause plusieurs problèmes en un plus et un gain pour l'entreprise**?**

Ce problème est résolu par l'utilisation d'un système de compression.

En effet, Le compactage réduit d'une manière considérable le volume des copeaux.

Ceci permet de réduire les prix du stockage, du transport ainsi que les coûts de recyclage, qui peut s'effectuer sans recours à un traitement ultérieur.

En traitant ce problème, on s'est basé sur les anciennes études réalisées :

L'étudiante Imane ABOUTAJEDDINE a travaillé sur le même sujet et a proposé un vérin pneumatique, or le vérin pneumatique ne permet pas une force suffisante pour compacter ses copeaux.

L'étudiant Youness AKHDER a utilisé un vérin hydraulique mais en broyant les copeaux, ça sera sûrement difficile voire même impossible de compacter des copeaux broyés sans les chauffer.

Et finalement, ces deux solutions n'ont pas pu résoudre les problèmes liés à la manutention manuelle.

## **II.1. Analyse fonctionnelle :**

En cherchant une solution convenable, nous avons déterminé plusieurs contraintes qui se présentent dans les diagrammes d'analyse fonctionnelles suivants **(figure 10 et 11)** :

#### Eude de besoin :

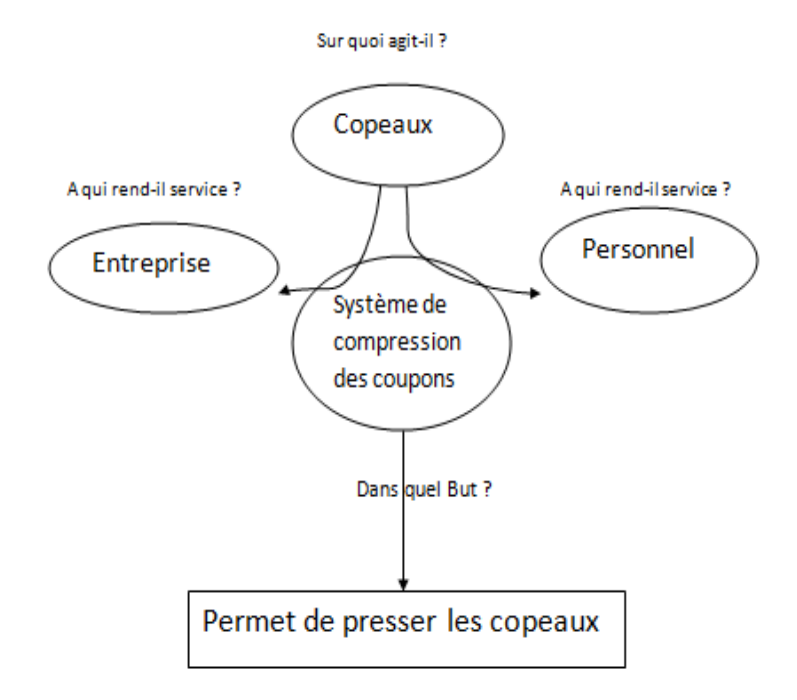

**Figure 10 : Graphe Bête à cornes**

#### Etude de l'environnement :

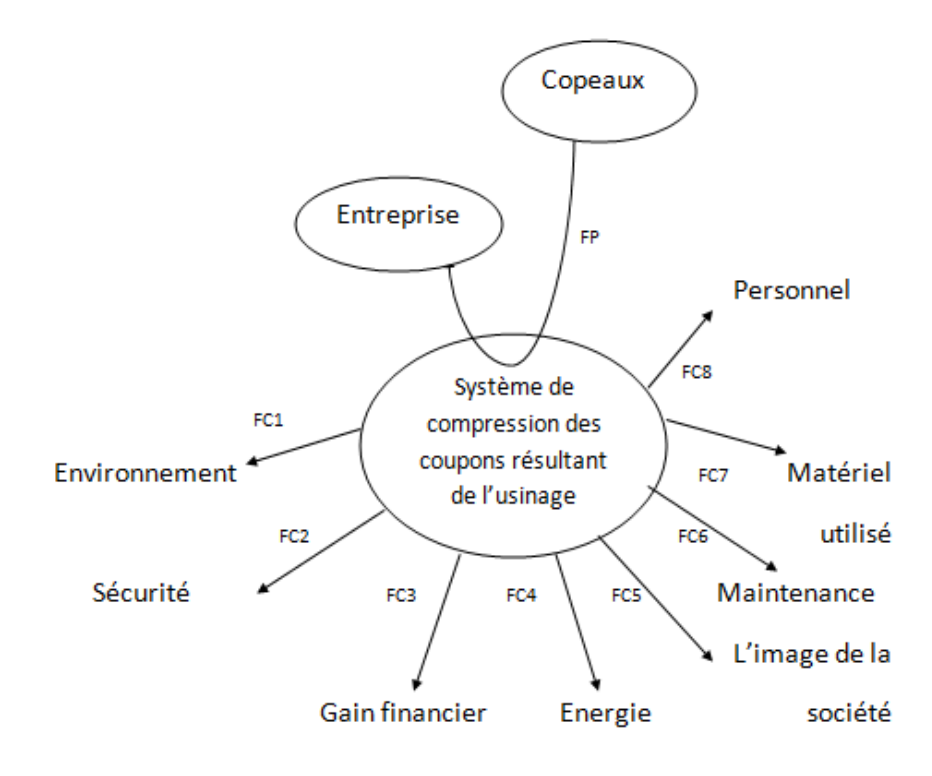

**Figure 11 : Diagramme Pieuvre**

## Fonction principale :

Permettre de presser les copeaux résultant de l'usinage.

### Fonctions contraintes :

- FC1 : S'adapter aux conditions de l'environnement
- FC2 : Assurer la sécurité des opérateurs
- FC3 : Diminuer les frais de transport et de stockage et augmenter les prix de revente
- FC4: S'adapter à l'énergie de commande
- FC5 : Appliquer la méthode des 5S en organisant le milieu de travail
- FC6 : Permettre une maintenance facile
- FC7 : Utiliser des matériels de l'ONCF et d'autres trouvables dans le marché
- FC8 : Permettre d'éviter les difficultés liées à la manutention manuelle.

D'après l'analyse fonctionnelle que nous avons établi, il est clair qu'un système de compression normal ne vérifie pas une contrainte très importante, c'est celle liée à la manutention manuelle et aux risques personnels.

Alors notre problème dorénavant, c'est comment transformer les déchets en gain tout en éliminant les problèmes liés à a manutention manuelle.

Alors, on propose d'utiliser un vérin hydraulique sans broyer les copeaux, et pour améliorer notre solution nous avons pensé à créer un système qui déplace les copeaux automatiquement afin d'éviter les difficultés que trouvent les personnels en déplaçant le bac vers l'extérieur du tour en fosse.

## **II.2. Description du système et étude du budget prévisionnel:**

## **Description du système**

Ce système se compose de deux convoyeurs, de deux vérins et de deux bacs.

Le premier convoyeur a pour rôle de déplacer les copeaux non compressés vers le premier bac. Au-dessous de ce bac nous allons mettre une balance à aiguille pour mesurer le poids de ce dernier, et nous proposons de mettre à l'intérieur de cette balance un capteur de tel façon qu'il soit excité par l'aiguille de la balance une fois le poids du bac atteint 30 kg (le poids du bac + le poids des copeaux). L'excitation du capteur entraîne l'arrêt du convoyeur 1 et le fonctionnement du vérin 1 qui va presser les copeaux après un temps défini (le temps donné pour le compactage des copeaux) le premier vérin fonctionne dans le sens inverse et le deuxième vérin fonctionne pour ouvrir la porte du bac afin d'extraire les tôles du bac 1, après 4 secondes la porte du bac se referme à l'aide du fonctionnement du vérin hydraulique 2 dans le sens inverse, le convoyeur 1 se remet en marche et le convoyeur 2 fonctionne pour déplacer les tôles vers le bac 2, qui est placé à l'extérieur du tour en fosse.

Ci-dessous **(figure 12)**, un schéma expliquant les fonctions techniques et leurs solutions.

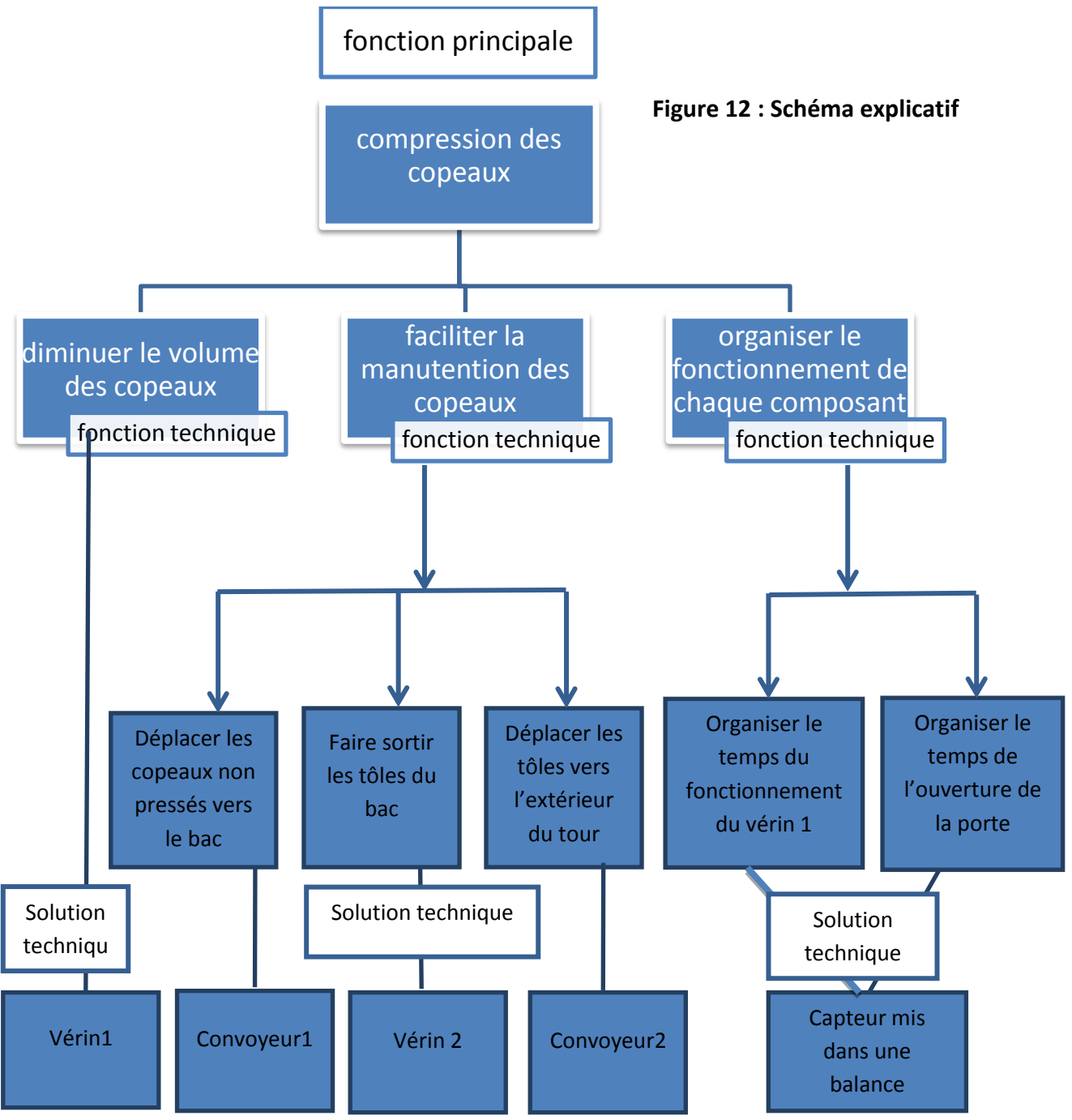

#### **Etude du budget prévisionnel**

Nous vous proposons le prix de chaque composant du système :

#### A) Les convoyeurs

Le prix d'un convoyeur à bande plat en caoutchouc 5692 ,44 MAD.

Le prix du convoyeur à bande élévateur en caoutchoucs entre 4746 ,53MAD et 94930,53 MAD

#### B) Les vérins

Les vérins qui existent à l'ONCF permettent une force suffisante pour compresser les copeaux.

#### C) L'automate

Nous proposons d'ajouter notre programme sur l'automate du tour. Si cette solution compliquera les choses pour vous, vous pouvez acheter des petits automates, dits nano-automates, (puisque le programme de notre système est très simple) vu que leur coût est économique, environ 68,86€.

#### D) Capteur

Ils existent déjà des capteurs de position dans le magasin du tour en fosse.

#### E) balance à aiguille

Le prix de la balance à aiguille est 11€.

## **II.3. Logiciel du travail**

Afin de réaliser la conception de notre solution, nous utilisons le logiciel CATIA (Conception Assistée Tridimensionnelle Interactive Appliquée) est un logiciel de conception assistée par ordinateur principalement utilisé dans l'industrie.

Ce dessin **(figure 13)** représente le sytème proposé pour le transport et le compactage des copeaux. Nous avons réalisé sa conception sur le logiciel CATIA.

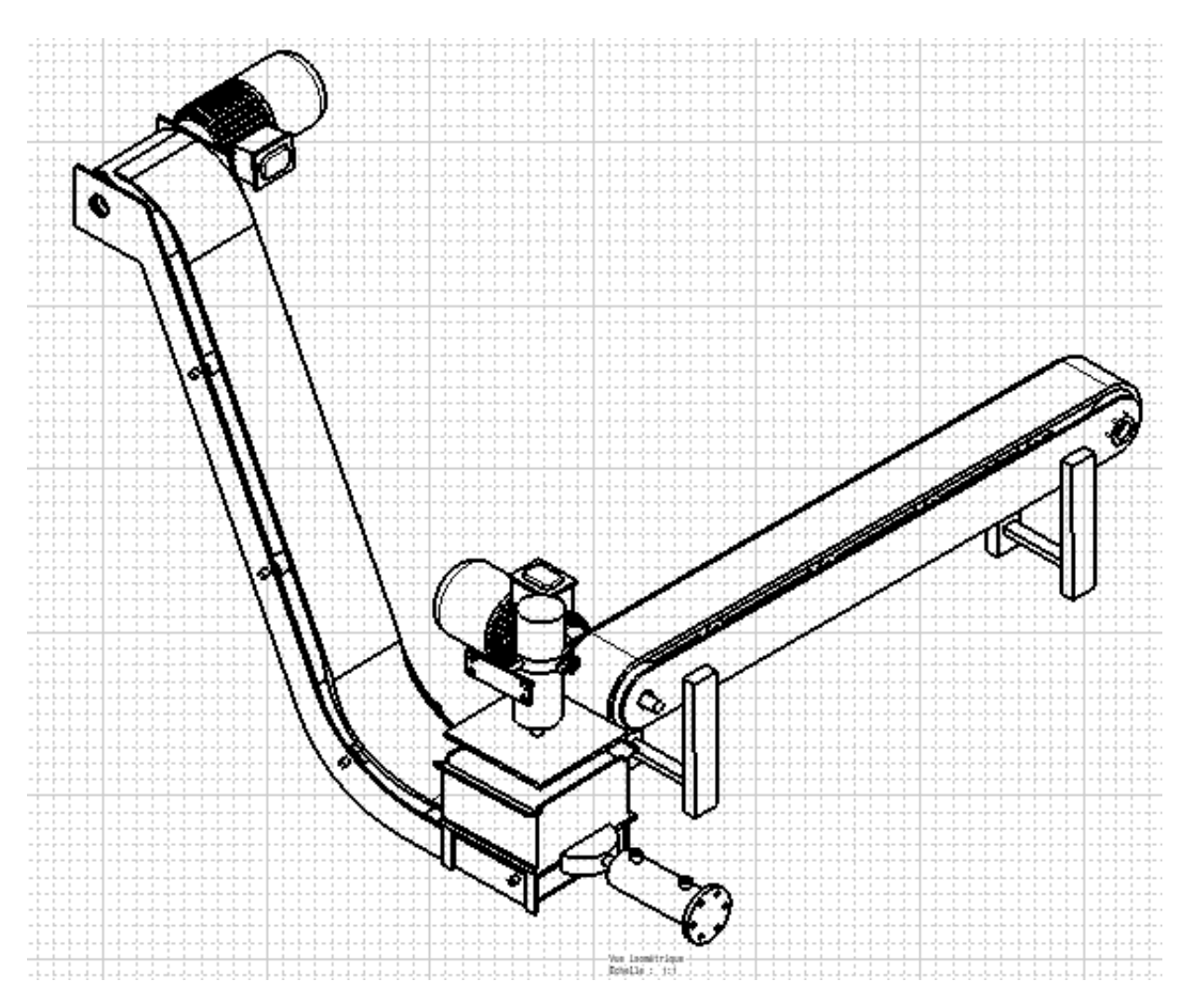

**Figure 13 : dessin explicatif**

## **II.4. Présentation des formes géométriques utilisées sur CATIA :**

#### **Convoyeur1 :**

Afin d'éviter la dispersion des copeaux nous avons choisi une largeur du convoyeur **(figure 14)** qui est égale à la largeur de l'espace, l=750mm et une longueur égale à 2,47m et une hauteur de 750mm.

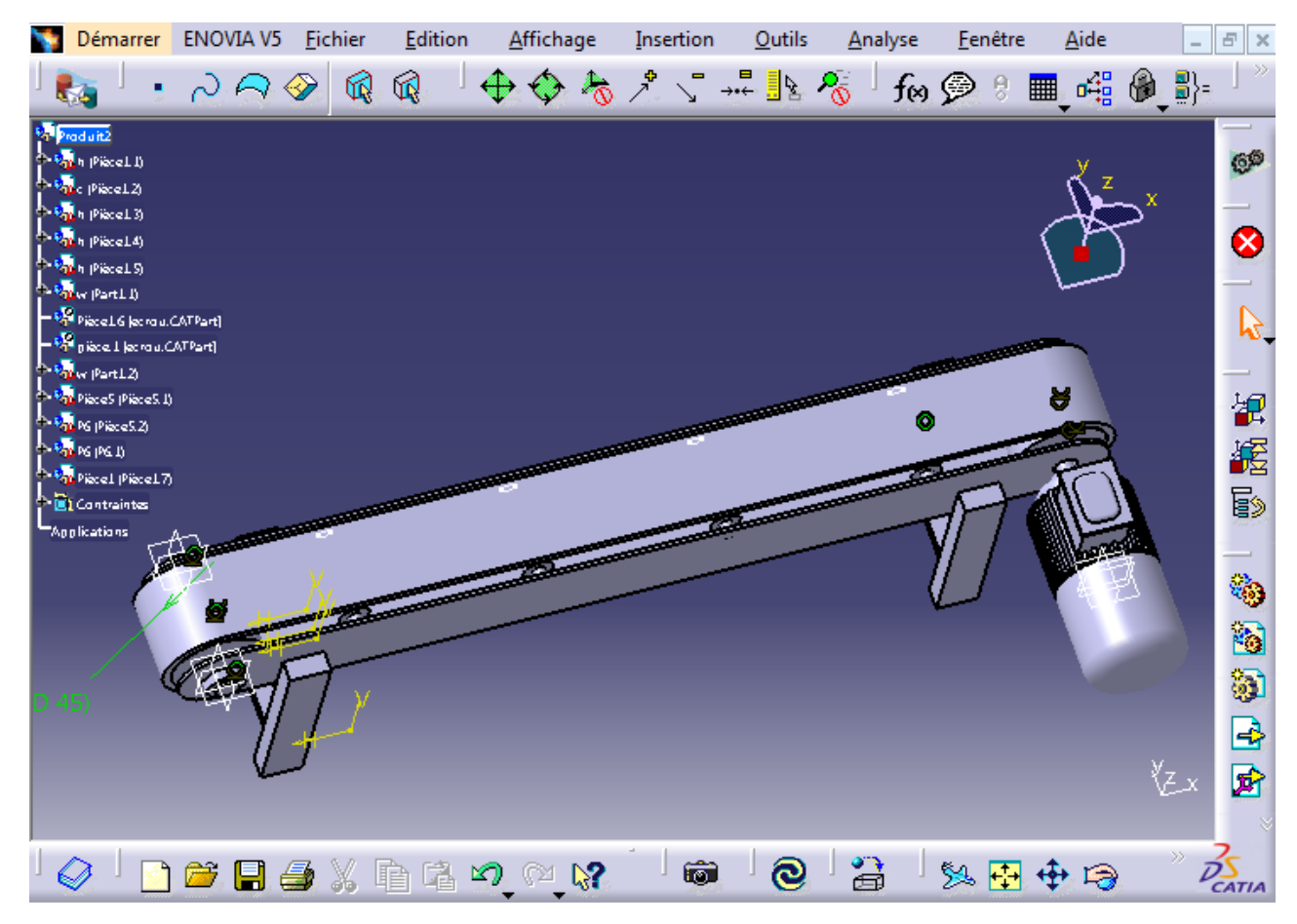

**Figure 14 : Représentation du convoyeur1 sur CATIA**

#### **Bac1:**

Pour le bac **(figure 15)** nous avons choisi des dimensions convenable à l'espace libre: Le coté du bac : 800mm ; hauteur = 500mm. Afin d'assurer l'ouverture et la fermeture de la porte du dessous nous avons soudé des plaques avec les côtés latéraux du bac qui seront dimensionnées au niveau de la partie RDM.

En prenant en considération la hauteur du convoyeur 2 qui va être placé au-dessous du bac nous avons pris une hauteur d'appuis égale à 300mm.

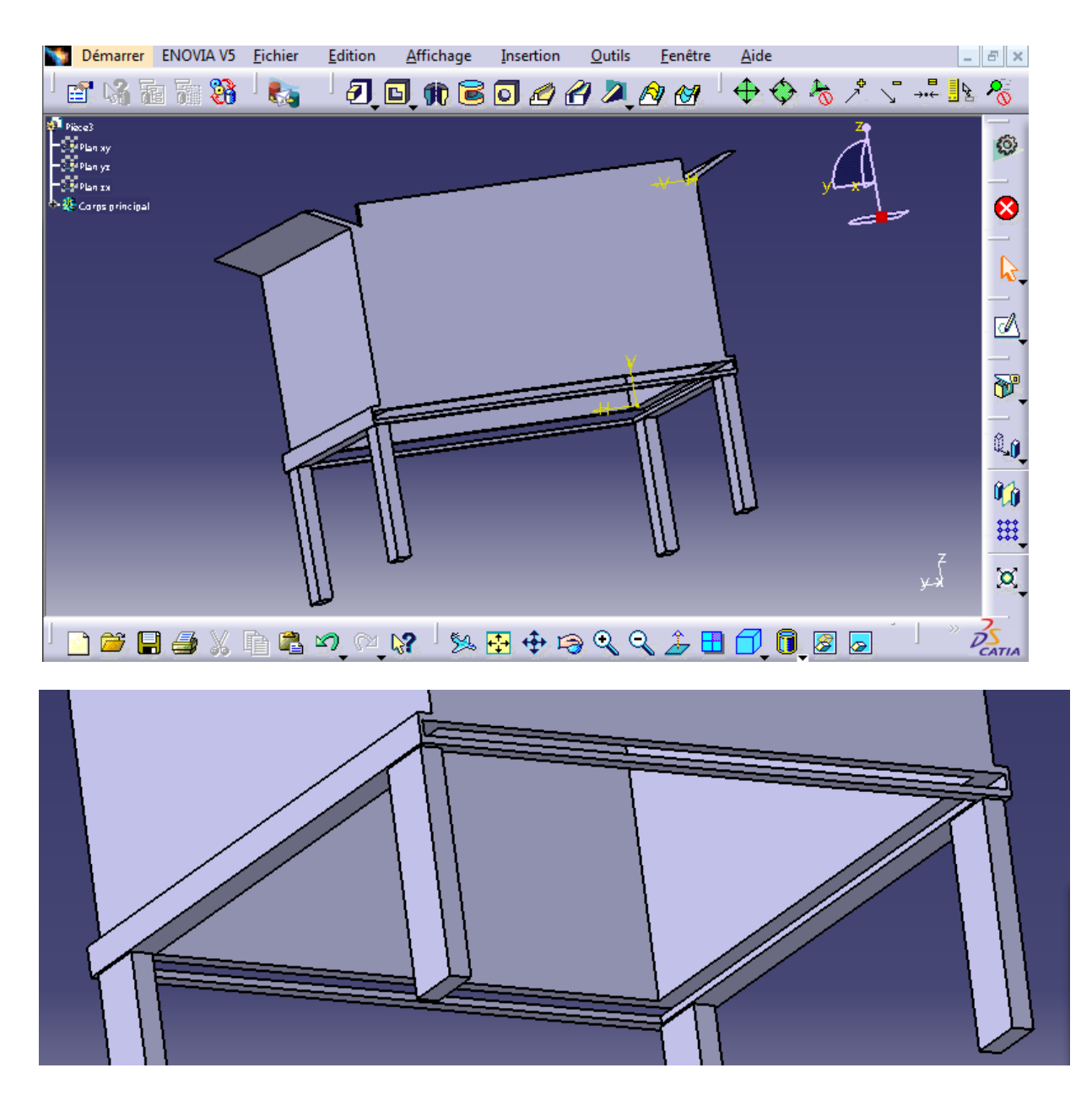

**Figure 15 : Représentation du bac et de la plaque contenant la porte**

#### **La Porte du bac1**

La largeur de la porte (figure 16) est égale à la largeur du bac + 3mm (largeur des plaques), et la longueur est égale à 830mm.

L'épaisseur sera calculée à l'aide du RDM.

Cette forme collée sur la porte est faite pour assurer la fixation du vérin2.

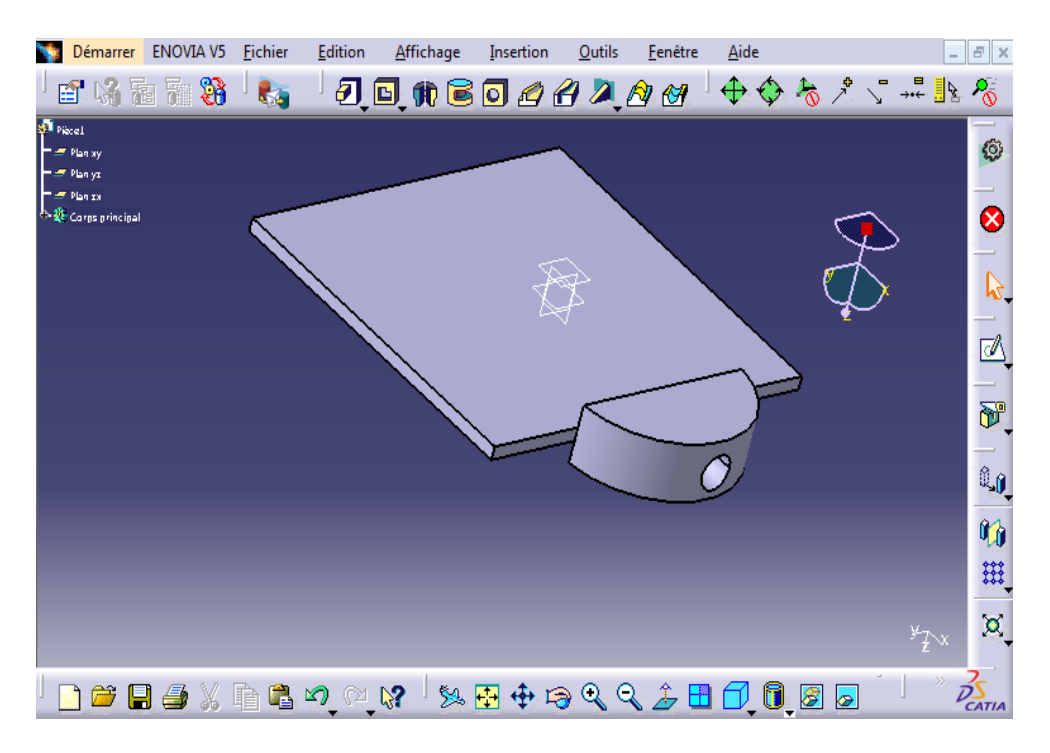

**Figure 16 : Représentation de la porte sur CATIA**

**Vérin2 :** Le vérin est dimensionné dans la partie du RDM

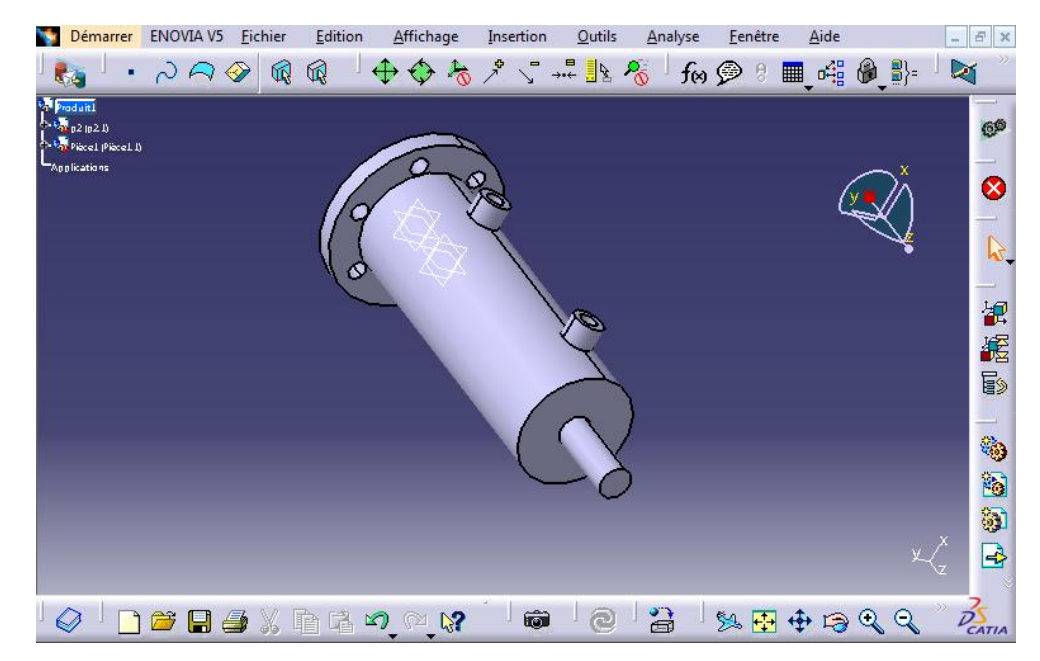

**Figure 17 : Représentation du vérin2 sur CATIA**

## **Vérin1 :**

Le vérin et la plaque destinée à presser (figure18) sont encastrés (afin d'éviter tout mouvement possible) et ils seront dimensionnés dans la partie du RDM

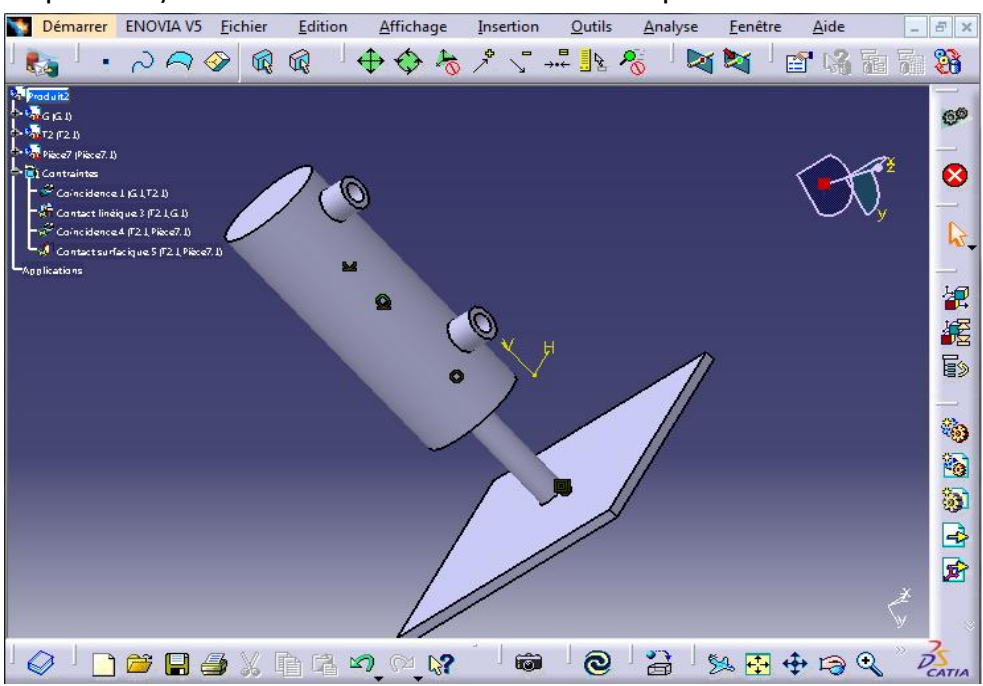

**Figure 18 : Représentation du 1er vérin sur CATIA**

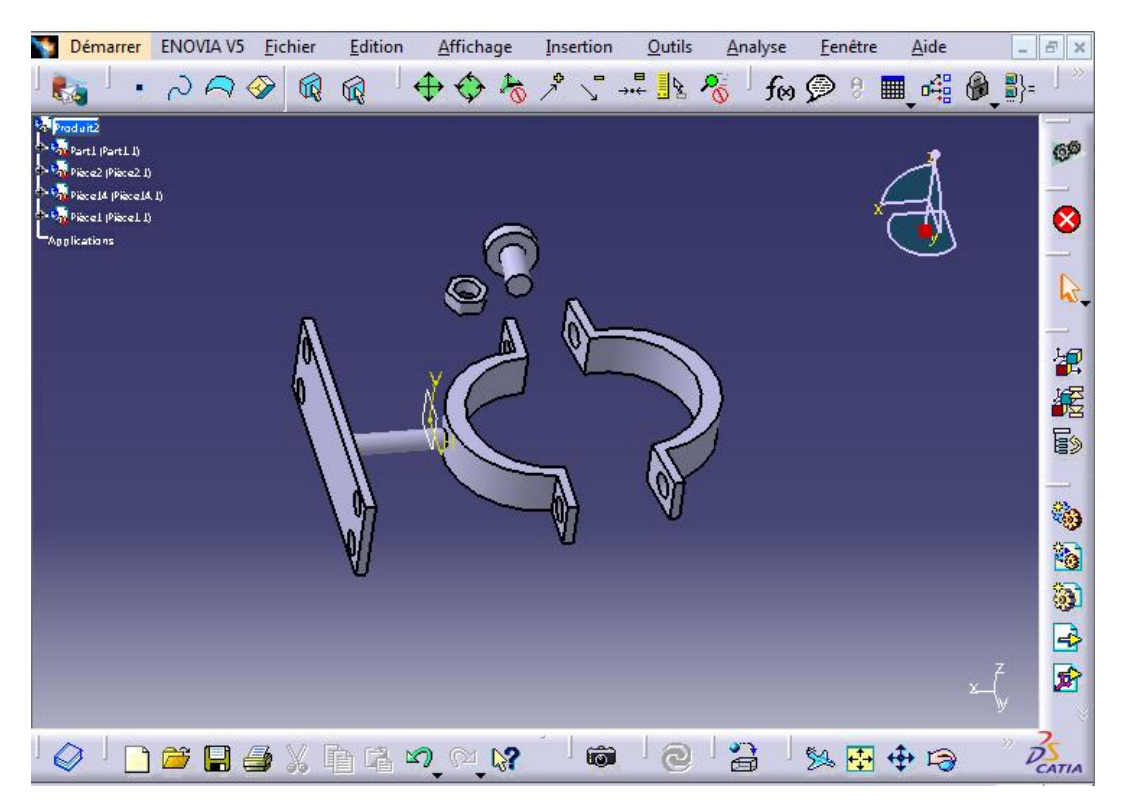

**Figure 19 : Représentation des éléments de fixation du vérin sur le mur sur CATIA**

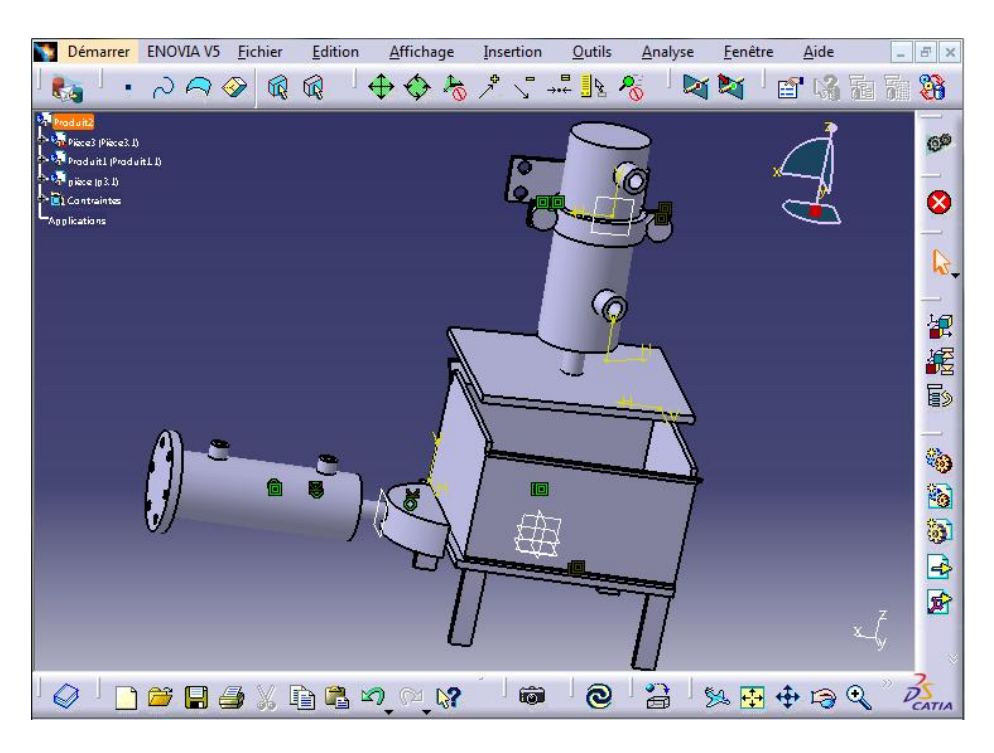

**Figure 20 : Assemblage du vérin2 avec la porte, le bac1 et le vérin1**

#### **Convoyeur2 :**

Nous avons choisi les dimensions du convoyeur élévateur (figure21) de telle façon qu'il ne touche pas le trajet des voitures posées sur le tour. La largeur de la partie horizontale du convoyeur est égale à 750mm et la longueur est celle de la porte. La longueur de la partie inclinée est égale à 26m.

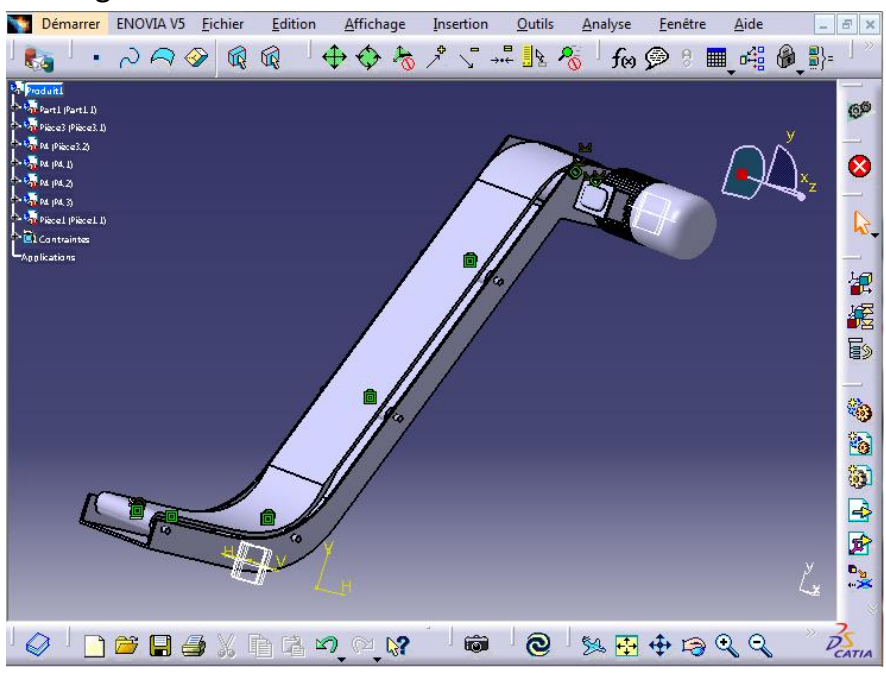

**Figure 21 : Représentation du convoyeur 2 sur CATIA**

La figure 22 ci-dessous représente un assemblage du système sur CATIA. Le convoyeur en bleu est le premier convoyeur qui transporte les copeaux vers le bac 1 qui est en rose. La compression des copeaux se fait à l'aide du vérin qui est au dessus du bac 1, et l'ouverture de la porte, et ainsi l'extraction des copeaux vers le deuxième convoyeur (violet) s'effectue par le vérin qui est au dessous (rose).

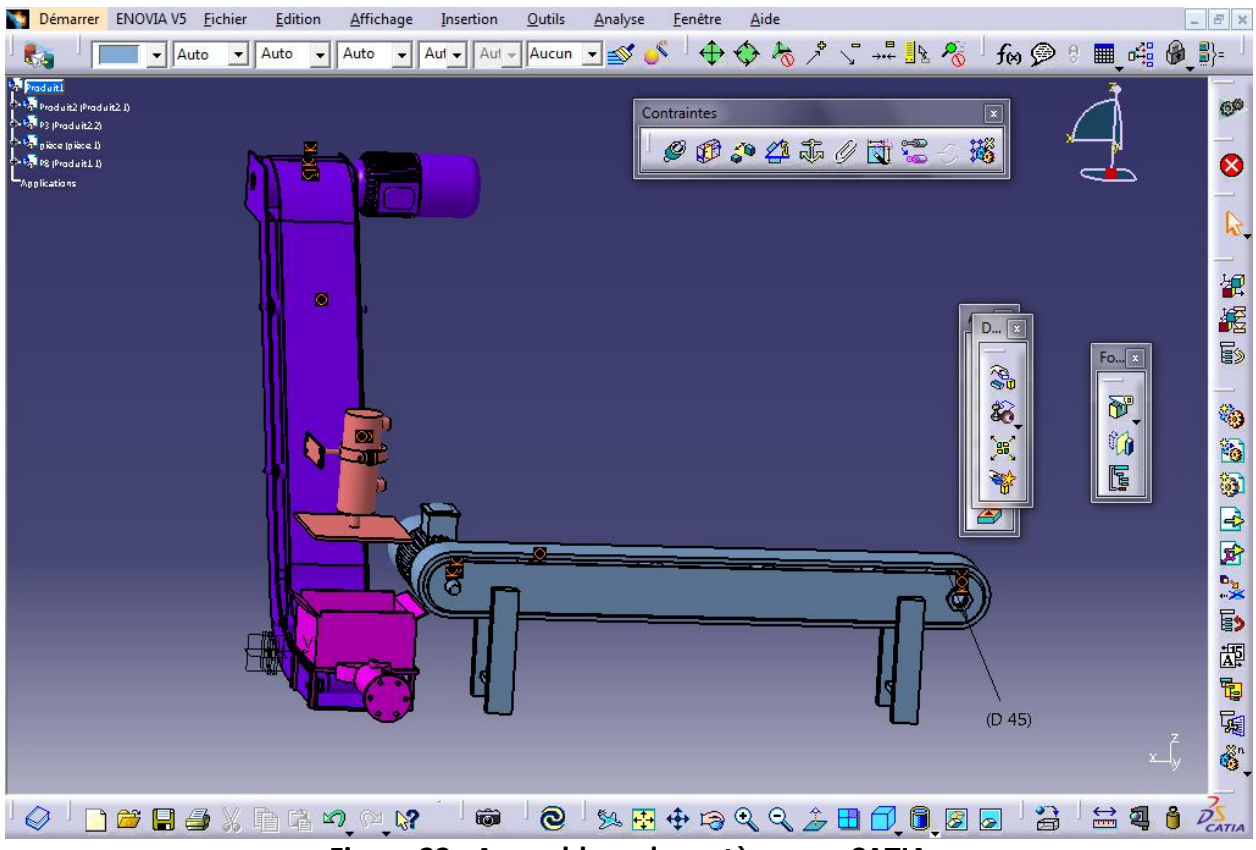

**Figure 22 : Assemblage du système sur CATIA**

## **II.5. Etude des matériaux et leurs résistances :**

#### **Etude des matériaux :**

- **i. La bande des convoyeurs :**
	- les contraintes à respecter

La bande doit résister à :

- $\rightarrow$  La température peu élevée vu que les copeaux sont chauds après l'usinage.
- $\rightarrow$  L'usure puisque les copeaux sont constitués de l'acier dur
- $\rightarrow$  La fatigue.
- $\rightarrow$  La corrosion par contact avec l'acier.
- **le type du convoyeur utilisé et Le choix du matériau**

Nous proposons de choisir un convoyeur à bande plat, car la largeur du convoyeur égale exactement à la largeur de son espace. Donc il n'y aura pas une possibilité de dispersion des copeaux ainsi que son coût de fonctionnement et de maintenance est moins élevé.

La matière thermoplastique c'est la matière convenable pour le convoyeur utilisé dans notre système, et plus précisément on propose d'utiliser les polyamides vu qu'ils ont une bonne propriété mécanique, et une bonne tenue aux températures ainsi qu'ils résistent à la fatigue et à l'usure.

On peut aussi utiliser les élastomères autrement dit les caoutchoucs et plus spécifiquement on propose les caoutchoucs fluorés appartenant à la famille des caoutchoucs très spéciaux vu qu'ils présentent une meilleur résistance aux hautes températures et aux fluides et particulièrement l'air et l'huile.

Il vaut mieux d'utiliser le polyamide vu que son prix ne dépasse pas 60dh /kg.

**ii. Les vérins hydrauliques :**

**Les contraintes à respecter :**

Les vérins doivent vérifier les contraintes suivantes :

 $\rightarrow$ Résistance à la pression de l'huile.

 $\rightarrow$ Une bonne étanchéité.

**Le type du vérin et le choix du matériau :**

Nous avons utilisé des vérins à double effet vu leurs simplicités par rapport aux vérins à simple effet qui nécessitent un ressort et donc un amortisseur

ralentissant la rentrée de la tige ce qui impose une course limité et rend l'automatisation du système compliquée.

Les deux installations hydrauliques que nous avons utilisées sont alimentées par une pompe donnant une pression de 130 bars.

Nous proposons d'utiliser des vérins en acier au chrome-molybdène ou bien un acier inoxydable puisque le chrome résiste à la corrosion et il est très efficace pour une bonne étanchéité et une faible usure du joint de tige, et le molybdène augmente la dureté de l'acier et n'a pas d'impact négatif sur l'environnement. Parmi les alliages qui existent nous trouvons X 2 Cr Ni Mo 17 12 2

#### **iii. Le bac 1 :**

#### **les contraintes à respecter :**

La porte doit résister à :

- $\rightarrow$  La traction et la flexion.
- → Les températures peu élevées.
- $\rightarrow$  La corrosion par contact avec l'acier.
- $\rightarrow$  L'usure, la fatigue.
- **Le choix du matériau :**

L'acier a une bonne résistance à la flexion, et sa dureté dépend proportionnellement du pourcentage du carbone. Le chrome augmente la trempabilité de l'acier, il entraine également une très forte réduction de l'oxydation et il forme des carbures qui résistent à l'abrasion donc on propose d'utiliser un alliage d'acier contenant des pourcentages importants de carbone et de chrome, par exemple l'acier P235 GH (à condition que sa limite élastique soit plus grande que celle de la roue ferroviaire).

## **Etude de la résistance des composants du système :**

## **iv. Le vérin hydraulique 1**

Nous devons dimensionner le vérin afin qu'il supporte la pression du fluide.

Ce dessin représente le piston du vérin, et la force de pression appliquée par le fluide.

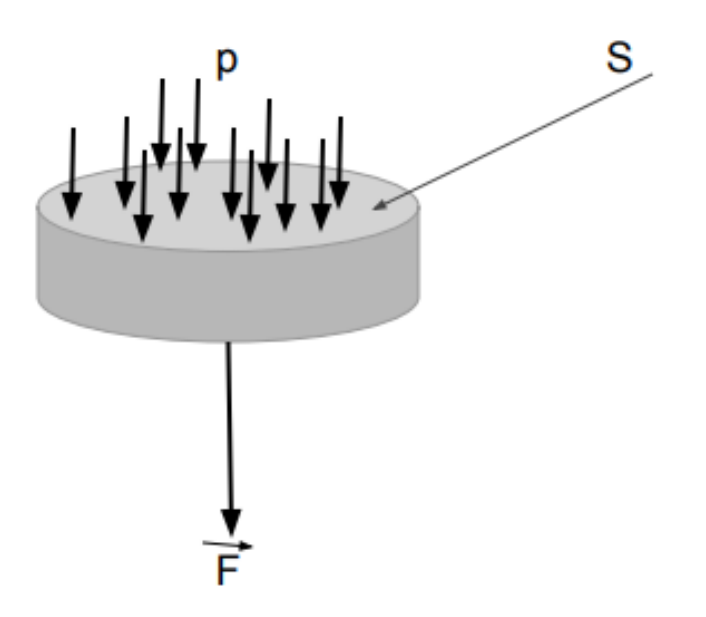

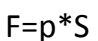

F : la force appliquée par le vérin

- P : la pression du fluide
- S : la surface du piston
- R : le rayon du piston

## **Calcul de la force appliquée par le vérin :**

Nous ne pouvons pas calculer la force nécessaire pour la compression des copeaux théoriquement puisque le cube des copeaux est non homogène et en conséquence ses caractéristiques mécaniques ne sont pas bien définies, et lors de notre réunion avec le chef d'établissement Mr.ESSOUSSI il nous a apparu que seul l'essai pratique qui résoudra notre problème et donnera une valeur proche de la réalité.

Pendant l'essai on a obtenu la force suivante F=40kN.

**Calcul du diamètre du piston** 

$$
F = p * S
$$

$$
S = \frac{F}{p}
$$

S: La surface du piston

F: La force appliquée par le vérin p: La pression du fluide

Il s'ensuit que

$$
\frac{\pi d^2}{4} = \frac{F}{p}
$$

D  $\overline{4}$  $\pi$  $\overline{d}$  $\overline{4}$  $\pi$ 

**l'épaisseur du cylindre du vérin**

On a

$$
\sigma_{\theta} \le \frac{S_{yc}}{s}
$$

$$
t = \frac{pR}{\sigma_{\theta}} \ge \frac{s * p * R}{S_{vc}}
$$

 $\sigma_{\theta}$  : La contrainte circonférentielle d'un cylindre

- p: La pression du fluide
- t: L'épaisseur du cylindre

s: Facteur de sécurité

 $S_{\nu c}$ : contrainte d'écoulement en compression du matériau du vérin.

#### **Etude du flambement :**

En prenant en considération l'emplacement du vérin sur le mur et la course pour compresser les copeaux à un niveau exigé par l'entreprise, nous posons la longueur de la tige égale à 50cm.

Nous devons étudier le flambage qui se produit en cas d'une tige longue et ses dimensions transversales sont faibles, donc étudions le diamètre de la tige.

Appliquons la formule de la charge critique d'Euler :

$$
F_c = \frac{\pi^2 * E * I}{L^2}
$$

 $F_c$ : la charge critique d'Euler

E : Module d'Young de la tige

I : Moment quadratique suivant l'axe principal

perpendiculaire à la direction de la déformation

L : longueur de la tige

$$
I = \frac{F_c * L^2}{\pi^2 * E} \quad \text{Avec} : I = \frac{\pi d^4}{32}
$$
\n
$$
d = \sqrt[4]{\frac{64 * F_c * L^2}{\pi^3 * E}}
$$

#### **v. La résistance du bac :**

Nous devons dimensionner le bac afin qu'il supporte les charges appliquées :

**Calculons l'épaisseur de la porte:**

On suppose que la pression soit uniforme sur toute la porte, donc on peut la modéliser à 4 poutres.

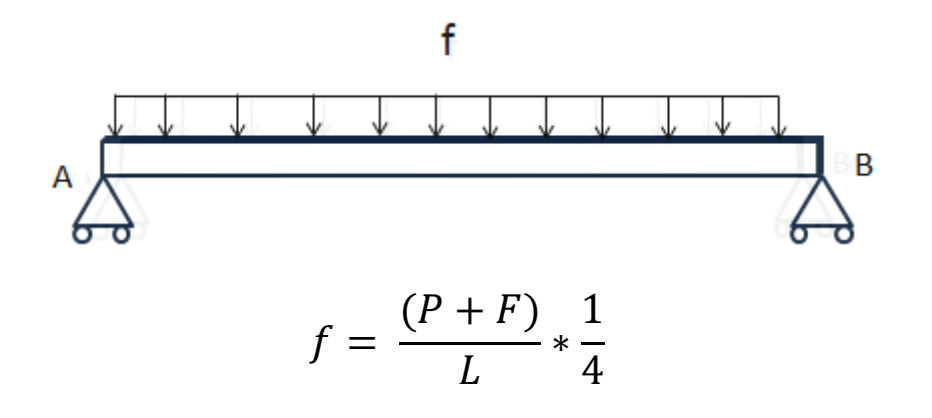

P : Le poids des copeaux

F : La force appliquée par le vérin

L : La longueur de la porte(poutre)

Etudions la flexion de la poutre :

La loi fondamentale de la statique est donnée par :

$$
\sum M=0
$$

Par raison de symétrie on a,

$$
M_{max} = M_A = M_B = \frac{f * L^2}{2}
$$

Appliquons la condition de résistance :

$$
\sigma_{\theta} = \frac{\text{Mmax} * y}{\text{Iz}} = \frac{\text{Mmax} * \frac{h}{2}}{\frac{bh^3}{12}}
$$

Avec

h : l'épaisseur de la poutre (la porte)

b : la base de la poutre

 $I_z$ : le moment quadratique suivant l'axe z

 $\sigma_{\theta}$ : contrainte normale de flexion

$$
\sigma_{\theta} \le \frac{Syc}{s} \quad \text{alors} \quad h \ge \sqrt{\frac{6Mmax * s}{Syc * b}}
$$

 $S_{\gamma c}$ : la limite d'écoulement en

 $\overline{c}$ 

compression du matériau du bac

s : Facteur de sécurité

#### **Calcul des épaisseurs des côtés latéraux :**

On considère que la pression appliquée par le vérin sur la porte est une pression uniforme sur tout le bac, alors les côtés latéraux auront la même épaisseur de la porte.

## **vi. La résistance des plaques qui permettent l'ouverture et la fermeture de la porte :**

#### **Calcul de l'épaisseur de la plaque**

Puisque la porte s'appuie sur la partie inférieure des plaques, donc nous ne considérerons que cette partie.

Alors on étudie ces plaques comme étant des poutres.

f  
\nA  
\n
$$
\sum F = 0
$$
\n
$$
R_{Ax} = R_{Bx} = 0
$$
\n
$$
R_{Ay} = R_{By} = \frac{f * L}{2}
$$
\n
$$
M_A - M_B + R_{By} - \frac{f * L^2}{2} = 0
$$
\n
$$
M_A = M_B = \frac{f * L^2}{2}
$$

Appliquons la condition de résistance :

 $\overline{c}$ 

$$
\sigma = \frac{Mmax * y}{Iz} = \frac{Mmax * \frac{h}{2}}{\frac{bh^3}{12}}
$$

Avec,

6

 $\sigma$ 

 $\mathcal{S}_{0}^{(n)}$  $\mathcal{S}_{0}$ 

 $\alpha$ 

h : l'épaisseur de la poutre (la porte)

b : la base de la poutre

 $I_z$ : le moment quadratique suivant l'axe z

$$
\begin{array}{cc} \bigvee & S_{yc} * b \\ & & \end{array}
$$
\n
$$
S_{vc} : \text{la limite}
$$

d'écoulement en compression

s : Facteur de sécurité

#### **vii. La résistance de la plaque du vérin 1 :**

Lorsque le vérin fonctionne, la plaque du vérin et la porte subissent les mêmes forces (la pression appliquée par le vérin et la réaction des copeaux), alors la plaque aura la même épaisseur de la porte.

#### **ONCF**  $|40$

**Chapitre 2 : Traitement du Sujet**

### **II.6. automatisation du système**

#### **Cahier de charge :**

Le moteur 1 du convoyeur1 se met en marche pour déplacer les copeaux vers le bac1, une fois le bac atteint 25kg+le poids du bac (mesurer par la balance), le capteur s'excite ce qui entraîne l'arrêt du moteur1 du convoyeur1 et le fonctionnement du vérin hydraulique1, après un temps défini ce dernier fonctionne dans le sens inverse et en même temps le vérin hydraulique 2 fonctionne afin d'ouvrir la porte, ensuite et après 5 secondes, il fonctionne dans le sens inverse pour refermer la porte du bac1. Après, le moteur 1 du convoyeur 1 fonctionne, et de même pour le 2ème moteur afin de déplacer les tôles vers le deuxième bac, voir (**figure 23**).

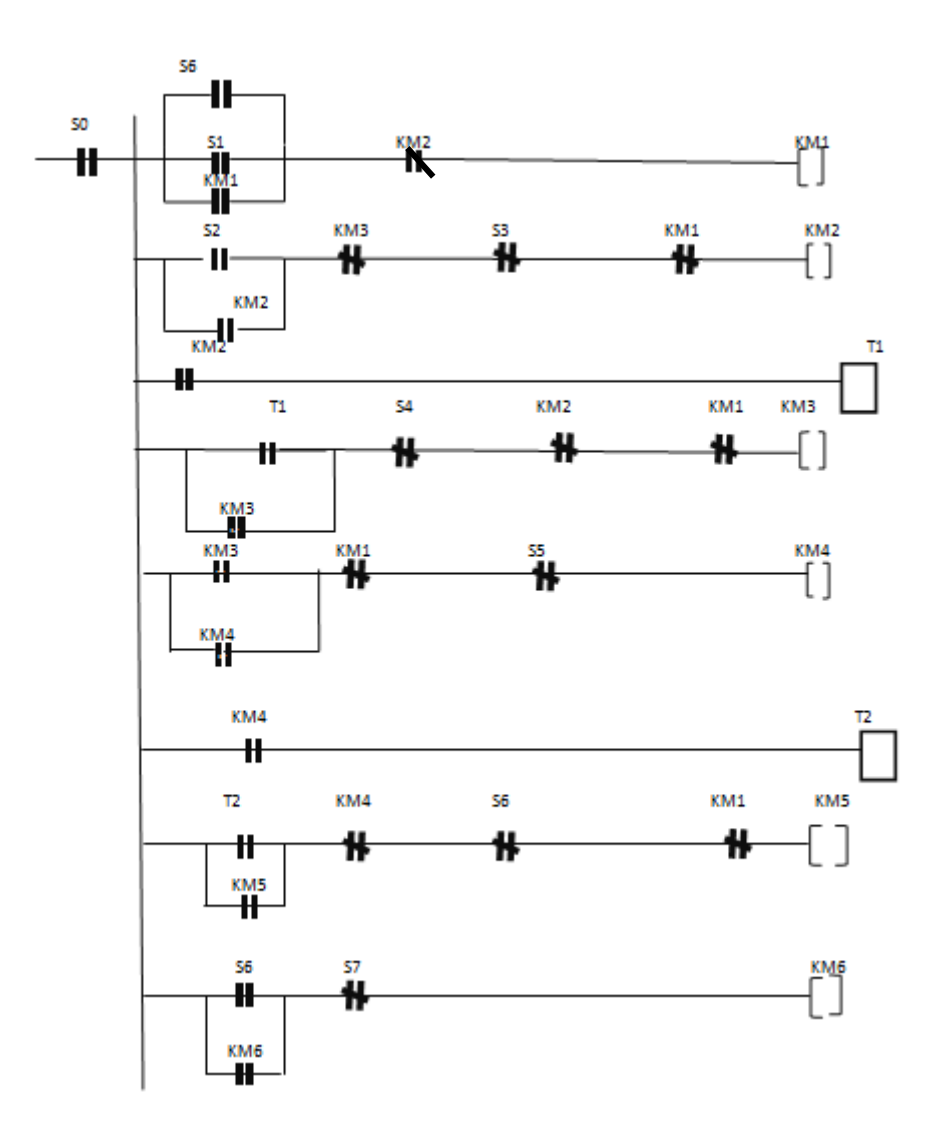

**Figure 23 : Programme LADDER** 

- $SO \rightarrow$  bouton marche/arrêt
- $S1 \rightarrow$  marche du moteur1 (convoyeur1). KM1 $\rightarrow$  moteur 1 du convoyeur1. S2  $\rightarrow$  le capteur positionné à la balance. KM2 $\rightarrow$ vérin1 fonct. normal. S3  $\rightarrow$  fin de course du vérin 1 fonctionnement normal. KM3 $\rightarrow$ vérin1 fonct. inverse. S4  $\rightarrow$  fin de course du vérin 1 fonctionnement inverse. KM4 $\rightarrow$ vérin2 fonct. normal. S5  $\rightarrow$  fin de course du vérin 2 fonctionnement normal. KM5 $\rightarrow$ vérin2 fonct. inverse. S6  $\rightarrow$  fin de course du vérin 2 fonctionnement inverse. KM6 $\rightarrow$ moteur 2 du convoyeur2.  $S7 \rightarrow$  capteur fin de course de la tôle.

T1, T2  $\rightarrow$  temporisation de démarrage mémorisé.

## **Conclusion**

Les transformations qui s'opèrent dans le domaine des matériaux et l'importance du recyclage pour préserver nos ressources naturelles sont les causes qui nous ont poussées à choisir ce sujet, ainsi que ce dernier va de pair avec ce que nous avons étudié au niveau de la branche : conception et analyse mécanique.

Pendant ce stage, nous avons essayé de trouver une solution convenable et économique qui permettra de résoudre les problèmes liés aux copeaux, et qui répondra à toutes les contraintes que nous avons posé. En traitant le sujet, nous avons surtout trouvé des problèmes en étudiant la résistance des matériaux vu que le cube des copeaux est un cube non homogène et ses caractéristiques sont inconnues, mais il n'empêche que nous avons pu approfondir nos connaissances théoriques en traitant ce sujet.

Au sein de la société, nous avons particulièrement apprécié l'atmosphère qui était très amical. Ils nous ont donné du temps pour nous adapté au travail et tout le monde répondait avec plaisir à nos questions.

Finalement, fort à cette expérience et en réponse à ses enjeux, nous aimerons beaucoup par la suite faire la conception et l'étude d'un nouveau système, vu que ceci nous a beaucoup aider à améliorer notre créativité et notre imagination et à mettre en pratique toutes nos connaissances.

#### **BIBLIOGRAPHIE & WEBOGRAPHIE**

**Bazergui, Résistance des matériaux - Tome1**

**Métallurgie\_matériaux pdf (par Mr. A. EL BARKANY)**

**RMchap8 (flambement)pdf**

**Acier\_construction\_mécanique pdf**

**Résistance\_des\_matériaux pdf**

**<https://www.universalis.fr/encyclopedie/molybdene/2-le-molybdene-metallique/>**

**<https://notech.franceserv.com/materiau-acier.html>**

**[https://livre.fnac.com/a239804/Francois-Leroy-Les-Aciers-speciaux-de-construction](https://livre.fnac.com/a239804/Francois-Leroy-Les-Aciers-speciaux-de-construction-mecanique)[mecanique](https://livre.fnac.com/a239804/Francois-Leroy-Les-Aciers-speciaux-de-construction-mecanique)**

**[https://www.techniques-ingenieur.fr/actualite/articles/analyse-deco-efficience-dun](https://www.techniques-ingenieur.fr/actualite/articles/analyse-deco-efficience-dun-polyamide-bio-source-un-resultat-surprenant-3370/)[polyamide-bio-source-un-resultat-surprenant-3370/](https://www.techniques-ingenieur.fr/actualite/articles/analyse-deco-efficience-dun-polyamide-bio-source-un-resultat-surprenant-3370/)**

**https://www.usherbrooke.ca/environnement/fileadmin/sites/environnement/documents/E ssais\_2013/.pdf**

**<https://www.maxicours.com/soutien-scolaire/mecanique-des-fluides/bac-pro/130236.html>**

**[https://www.techniques-ingenieur.fr/base-documentaire/materiaux-th11/matieres](https://www.techniques-ingenieur.fr/base-documentaire/materiaux-th11/matieres-thermoplastiques-monographies-42147210/proprietes-des-thermoplastiques-am3306/)[thermoplastiques-monographies-42147210/proprietes-des-thermoplastiques-am3306/](https://www.techniques-ingenieur.fr/base-documentaire/materiaux-th11/matieres-thermoplastiques-monographies-42147210/proprietes-des-thermoplastiques-am3306/)**